## **UNIVERSIDADE DO ESTADO DO AMAZONAS ESCOLA SUPERIOR DE TECNOLOGIA CURSO DE BACHARELADO EM ENGENHARIA ELÉTRICA**

**RENAN CASTIEL COUTINHO**

**DESENVOLVIMENTO DE UM SISTEMA FOTOVOLTAICO DINÂMICO PARA REALIZAR UM ESTUDO COMPARATIVO DE CUSTO-BENEFÍCIO COM UM SISTEMA FOTOVOLTAICO TRADICIONAL ESTÁTICO**

> **MANAUS 2021**

## **RENAN CASTIEL COUTINHO**

## **DESENVOLVIMENTO DE UM SISTEMA FOTOVOLTAICO DINÂMICO PARA REALIZAR UM ESTUDO COMPARATIVO DE CUSTO-BENEFÍCIO COM UM SISTEMA FOTOVOLTAICO TRADICIONAL ESTÁTICO**

Pesquisa desenvolvida durante a disciplina de Trabalho de Conclusão de Curso II e apresentada à banca avaliadora do curso de Bacharelado em Engenharia Elétrica da Escola Superior de Tecnologia da Universidade do Estado do Amazonas, como pré-requisito para a obtenção do título de Engenheiro Eletricista.

Orientador: Jozias Parente de Oliveira

**MANAUS 2021**

*Universidade do Estado do Amazonas – UEA Escola Superior de Tecnologia – EST*

*Reitor: Cleinaldo de Almeida Costa Vice-Reitor: Cleto Cavalcante de Souza Leal Diretora da Escola Superior de Tecnologia: Ingrid Sammyne Gadelha Figueiredo Coordenador do Curso de Engenharia Elétrica: Israel Gondres Torné* 

*Banca Avaliadora composta por: Data da defesa: 29/07/2021 Prof. Jozias Parente de Oliveira (Orientador) Prof. Israel Gondres Torné (Avaliador 1) Prof. Daniel Guzman del Rio (Avaliador 2)*

# **CIP – Catalogação na Publicação**

#### Castiel, Renan

Desenvolvimento de um sistema fotovoltaico dinâmico para realizar um estudo comparativo de custo-benefício com um sistema fotovoltaico tradicional estático/ Renan Castiel Coutinho; [orientado por] Prof. Jozias Parente. – Manaus: 2021. 67 p.: il.

Trabalho de Conclusão de Curso (Graduação em Engenharia Elétrica). Universidade do Estado do Amazonas, 2021.

1. Bancada. 2. Irradiação solar. 3. Painéis Fotovoltaicos. I. Parente, Jozias.

#### RENAN CASTIEL COUTINHO

## DESENVOLVIMENTO DE UM SISTEMA FOTOVOLTAICO DINÂMICO PARA REALIZAR UM ESTUDO COMPARATIVO DE CUSTO-BENEFÍCIO COM UM SISTEMA FOTOVOLTAICO TRADICIONAL ESTÁTICO

Pesquisa desenvolvida durante a disciplina de Trabalho de Conclusão de Curso II e apresentada à banca avaliadora do curso de Bacharelado em Engenharia Elétrica da Escola Superior de Tecnologia da Universidade do Estado do Amazonas, como pré-requisito para a obtenção do título de Engenheiro Eletricista.

Nota obtida: 9 0 (move virgula zero

Aprovada em 29/07/2021

Área de concentração: Energia Solar Fotovoltaica

BANCA EXAMINADORA

Orientador: Jozias Parente de Oliveira

Membro Convidado: Israel Gondres Torné

Membro Convidado: Daniel Guzman del Rio

Manaus 2021

#### **Dedicatória**

*Ao meu mestre Jozias Parente de Oliveira, que teve papel fundamental na realização desse TCC. Agradeço cada minuto dedicado à orientação desse projeto.* 

*Dedico também esse trabalho à minha família, que sempre contribuiu muito com a minha bagagem de conhecimentos. Eles foram responsáveis pela maior herança da minha vida: meus estudos.*

#### **Agradecimentos**

Agradeço ao meu primo Rafael Cilento e por meus queridos amigos Francimar Rodrigues e Matheus Câmara por terem me apoiado nas horas difíceis, por terem me auxiliado em todos os momentos e por estarem sempre presente enquanto havia dúvidas. Queria agradecer também à empresa Criteria Energia por ter emprestado os equipamentos para que esse projeto pudesse ser realizado. Por fim sou grato a todos que de alguma forma direta ou indiretamente participaram ou me auxiliaram na conclusão deste projeto.

"A imaginação é mais importante que o conhecimento. Conhecimento auxilia por fora, mas só o amor socorre por dentro. Conhecimento vem, mas a sabedoria tarda."

(Albert Einstein)

#### **RESUMO**

O presente trabalho teve como objetivo realizar a abordagem de duas possibilidades de configuração dentro das tecnologias de captação da radiação solar dando ênfase à geração dinâmica para que seja comparado o custo-benefício de ambas. A fim de efetuar determinado estudo, este projeto engloba conceitos e utiliza-se de fundamentos para analisar o funcionamento da geração solar fotovoltaica através da montagem estrutural de dois sistemas e da aquisição de dados por eles gerados ao longo de 12 horas em um dia. Nos dois modelos, a medição foi realizada em tempo real, apresentando valores e armazenando dados para que o usuário tivesse acesso e não precisasse estar presente fisicamente durante a geração. No fim do dia foi possível anotar os valores e examinar a fundo os valores de energia apresentados na interface da ferramenta. Tendo a posse dos dados, as análises e comparações puderam ser realizadas, e assim, foi possível chegar nos resultados. A conclusão tomada através das experiências foi que o modelo girassol realmente pode gerar mais energia durante as 4 primeiras e 4 últimas horas do dia. Dessa forma a geração como um todo se sobressai à do modelo fixo horizontal. Com relação ao custo, o percentual do investimento é maior no modelo girassol, porém compensa na geração.

Palavras-chave: Bancada. Irradiação Solar. Painéis Fotovoltaicos. Geração. Custo-benefício.

#### **ABSTRACT**

*The present document has as objective to carry out an approach of two configuration possibilities within the solar radiation capture technologies, emphasizing the dynamic generation to be compared to the cost-effectiveness of both. In order to carry out a particular study, this project encompasses concepts and uses fundamentals to analyze the operation of photovoltaic solar generation through the structural assembly of two systems and the acquisition of data generated by them over 12 hours in a day. In both models, the measurement was performed in real time, presenting values and storing data so that the user had access and did not need to be physically present during the generation. At the end of the day, it was possible to write down the values and examine in depth the energy values presented in the tool interface. Having the data in hand, analyzes and comparisons could be carried out, and thus, it was possible to arrive at the results. The conclusion taken from the experiments was that the sunflower model can actually generate more energy during the first 4 and 4 last hours of the*  day. In this way, the generation as a whole stands out from the fixed horizontal model. *Regarding the cost, the investment percentage is higher in the sunflower model, but it pays off in generation.*

*Keywords: Stand. Solar Irradiation. Photovoltaic Panels. Power Production. Costeffectiveness.*

## **Lista de Figuras**

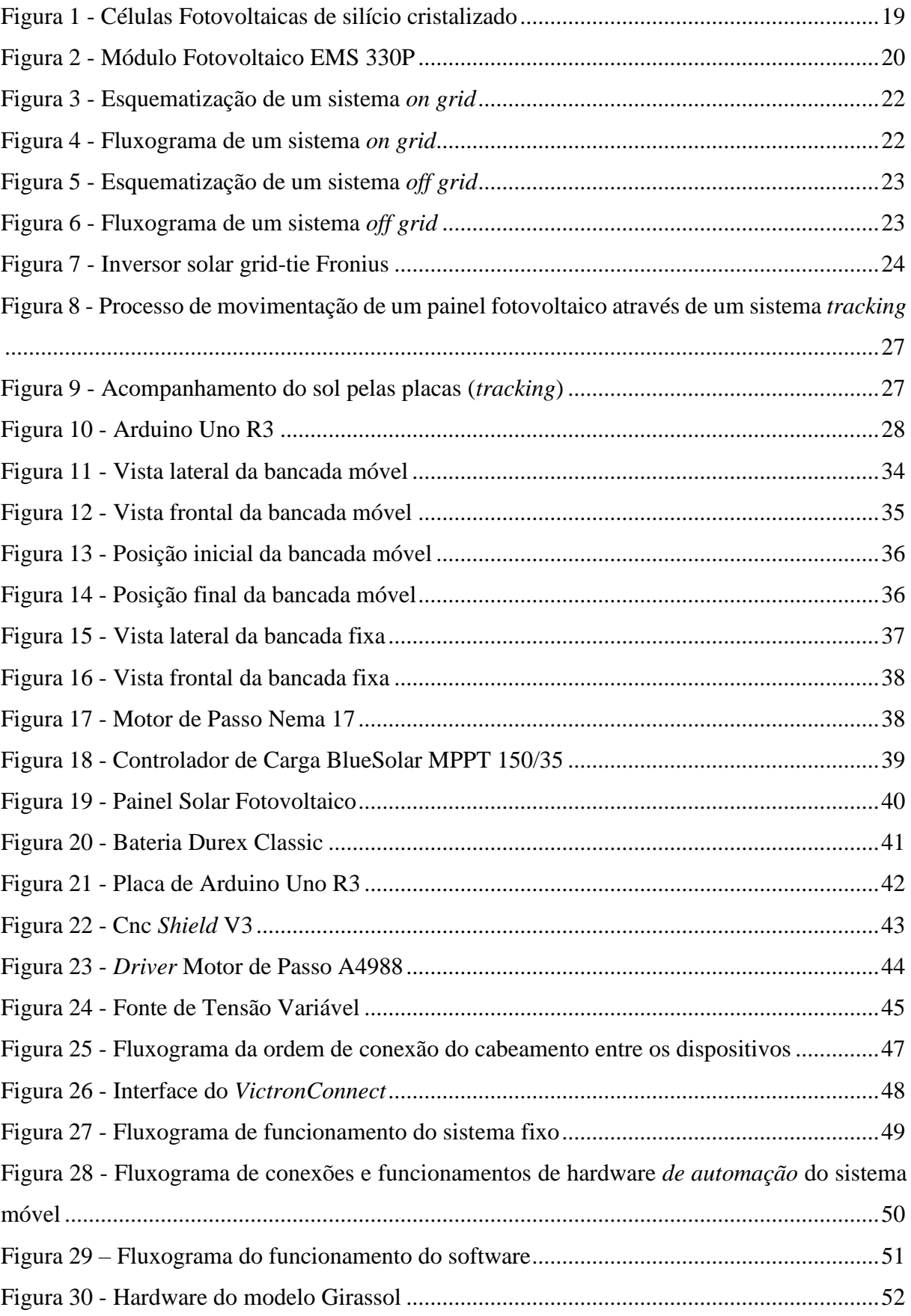

## **Lista de Tabelas**

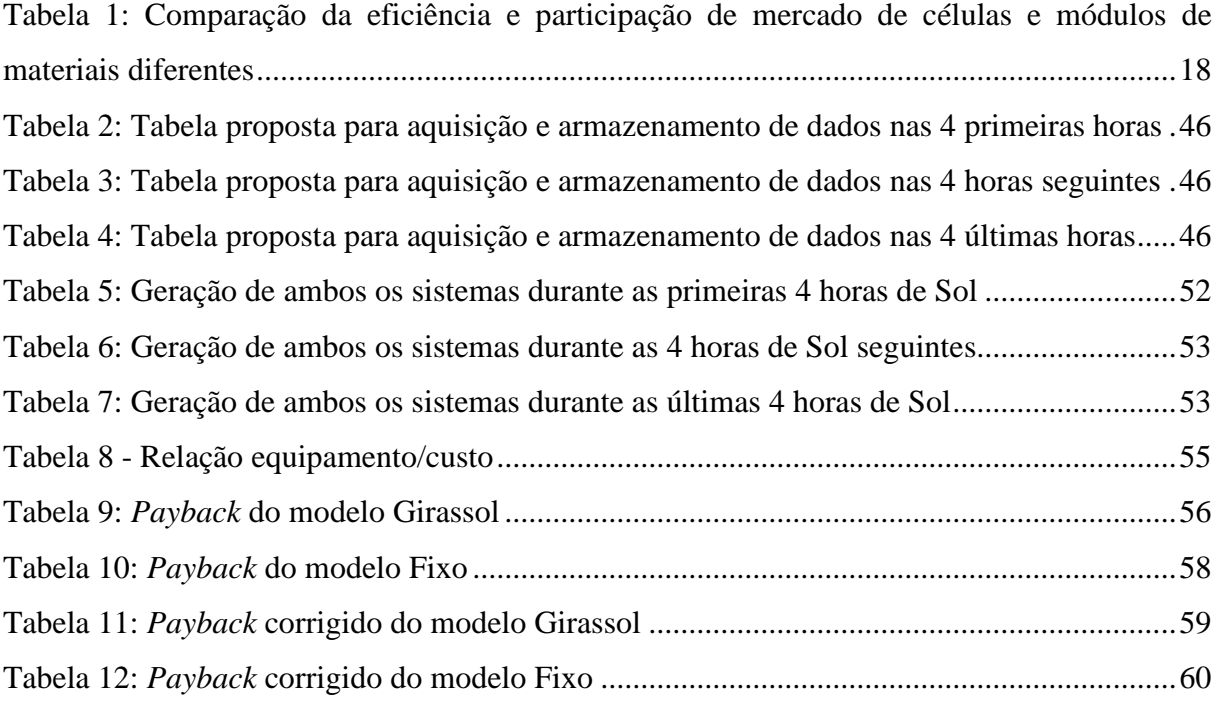

## **Lista de Gráficos**

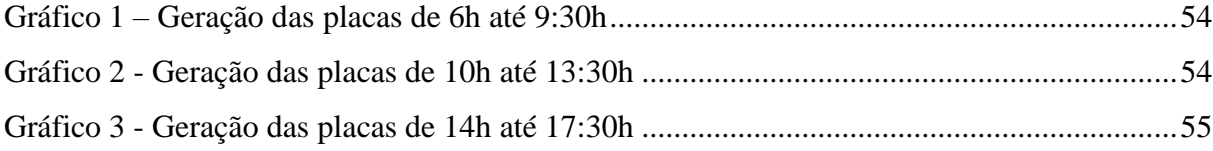

# **SUMÁRIO**

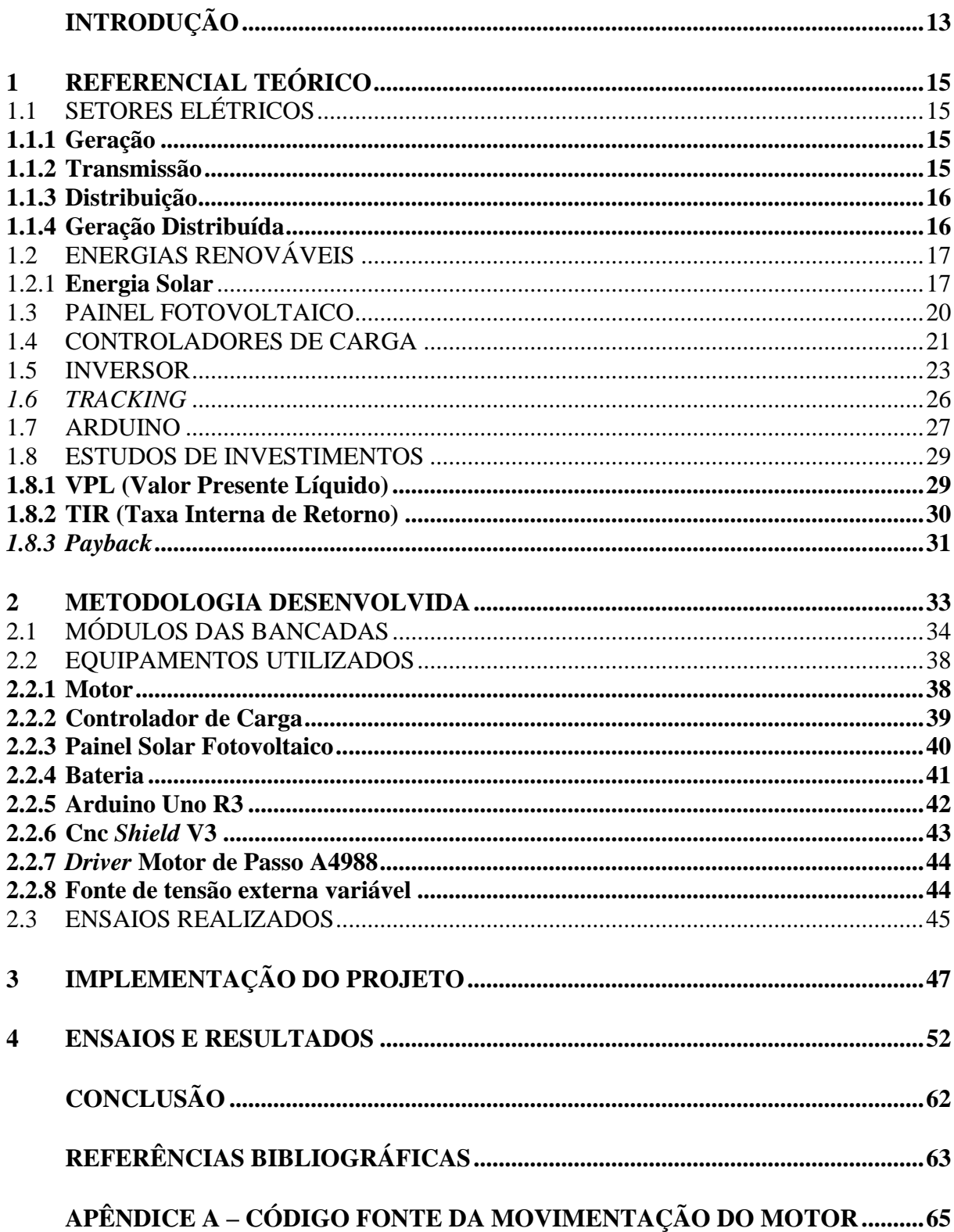

#### **INTRODUÇÃO**

Ao longo dos últimos anos surgiram preocupações com a emissão dos gases gerados por meio da queima de combustíveis fósseis. Embora fosse para a geração de energia, no caso das termelétricas, a poluição causada prejudicou a fauna e flora de vários ecossistemas diferentes. Assim a solução foi buscar meios de amenizar essa emissão desenfreada utilizando alternativas diferentes de geração de energia. Dessa forma a energia solar foi uma dessas soluções, apesar da baixa eficiência das células embutidas nas placas e seu descarte após sua vida útil (PARIDA, 2011).

Devido ao sistema tradicional fotovoltaico ser estático, eventualmente a captação de radiação solar é reduzida em determinados pontos do dia por conta da posição em que se encontra a placa e o próprio Sol. Dessa forma a incidência direta de radiação não é máxima, diminuindo a eficiência da geração e, uma possível solução seria o desenvolvimento de um sistema de absorção de energia solar que acompanha o sol durante todo o dia a fim de aumentar a captação de energia em relação ao sistema tradicional.

Este trabalho buscou por meio do desenvolvimento e estudo do projeto fotovoltaico girassol verificar se o sistema proposto poderia oferecer o melhor custo-benefício na geração de energia elétrica proveniente da radiação solar emitida.

A hipótese dessa pesquisa é a ideia da possibilidade do desenvolvimento de um sistema fotovoltaico com placas móveis ajustadas dinamicamente por meio de um motor que receberá energia da própria geração da placa e será comandado via um controlador lógico programável que utilizará como referência o movimento do sol para comandar o posicionamento das placas de captação de energia solar.

Este estudo teve como objetivo geral comparar dois sistemas fotovoltaicos com relação à geração e custo. O projeto tem como objetivos específicos o desenvolvimento de métodos de movimentação da placa e de adaptação desta à estrutura móvel de baixo custo e apresentar, de acordo com os estudos de viabilidade econômica, o que demonstre melhor custo-benefício em relação à energia produzida.

Antes de partir para a aplicação e implementação do conteúdo, faz-se necessária uma pequena revisão dos fundamentos e conceitos básicos sobre os setores elétricos no Brasil, energias renováveis, geração solar fotovoltaica, tipos de sistemas fotovoltaicos, componentes de um sistema fotovoltaico, rastreamento da movimentação solar e programação em Arduíno.

Este trabalho está divido em quatro capítulos citados a seguir: Referencial Teórico; Metodologia desenvolvida; Implementação do projeto e Ensaios e Resultados.

Capítulo 1 – Referencial Teórico: Tem função de descrever os conceitos fundamentais e básicos das tecnologias que estão presentes tanto na área da engenharia elétrica quanto no ramo desta que envolva energia solar fotovoltaica.

Capítulo 2 – Metodologia desenvolvida: Tem função de descrever quais foram os passos necessários para ser dado o início deste projeto, descrever os dispositivos utilizados e embasar o leitor dos métodos que foram utilizados para se obter os resultados.

Capítulo 3 – Implementação do projeto: Tem função de descrever detalhadamente os procedimentos passo-a-passo da programação do motor por meio da placa de Arduino, da movimentação da bancada estrutural e da aquisição de dados por meio do software dos controladores de carga denominado *VictronConnect*.

Capítulo 4 – Ensaios e Resultados: Tem a função de descrever os resultados dos ensaios necessários para a comparação de dados e de custo-benefício entre os sistemas, gerando subsídios para a conclusão que é apresentada no final deste trabalho.

#### **1 REFERENCIAL TEÓRICO**

O estudo sobre energia elétrica envolve dentre tantos fatores o domínio dos segmentos responsáveis pela manipulação da eletricidade, seja na usina ou em um bairro residencial. Os segmentos são: Geração, transmissão e distribuição. Cada uma dessas áreas, geração, transmissão e distribuição, tem características organizacionais, técnicas, econômicas e de inserção socioambiental específicas.

Entre a produção da energia elétrica até o seu consumo final existe um longo caminho pelo qual a energia elétrica é transportada, o qual é composto pelas redes de transmissão e de distribuição. Entre as redes de transmissão e de distribuição existe, em muitas situações, uma outra rede com a função de repartir a energia. Esta rede intermediária é chamada de subtransmissão.

## 1.1 SETORES ELÉTRICOS

#### **1.1.1 Geração**

Geração é um termo errôneo para descrever as atividades desse setor. O mais coerente seria chamá-la de transformação, visto que de acordo com Antoine Lavoisier: "nada na natureza se cria, tudo se transforma". A responsabilidade deste setor é transformar os tipos de energia da conhecidos na natureza em eletricidade através de mecanismos e ferramentas que realizam trabalho e tem como produto tensão e corrente elétrica.

A geração de energia pode ser centralizada - quando a energia é produzida em um local por uma grande fábrica e, em seguida, transmitida por redes de transmissão e distribuição ou distribuída aos consumidores - ou distribuída - quando produzida em ou próximo a centros de consumo.

No Brasil há uma predominância de geração hidráulica devido ao grande potencial hidro energético de nossos rios. Para complementar a fração da população a qual a hidráulica não atende são utilizadas usinas termelétricas, queimando combustível fóssil para gerar energia.

#### **1.1.2 Transmissão**

Abrange o transporte de eletricidade de um sistema de geração para subestações de distribuição ou a conexão de dois ou mais sistemas produtores. Também inclui o transporte por meio de linhas de subtransmissão ou linhas de transmissão auxiliares existentes entre subestações de distribuição. Pode ainda compreender o fornecimento de energia a consumidores em alta tensão, mediante suprimentos diretos das linhas de transmissão e subtransmissão. A alta tensão permite que grandes quantidades de energia sejam transmitidas com poucas perdas.

#### **1.1.3 Distribuição**

À medida que a eletricidade se aproxima dos centros consumidores, as subestações, por meio de aparelhos transformadores, reduzem a tensão elétrica para que ela possa chegar às residências, empresas e indústrias. A partir daí, os cabos prosseguem por via aérea ou subterrânea, constituindo as redes de distribuição. Essas redes de distribuição trabalham com tensão de 13800 volts, ou mais conhecido como 13.8 kV. Na iminência de adentrar em zonas comerciais ou residenciais, a energia passa novamente por um transformador o qual abaixa novamente a tensão para 127 V, 220 V ou 380 V dependendo da utilização.

#### **1.1.4 Geração Distribuída**

A Geração Distribuída de Energia, ou simplesmente GD, é um termo usado para descrever a geração de energia feita junto ou perto dos consumidores independente da potência, tecnologia e fonte de energia. A tecnologia usada no GD evoluiu para incluir potências cada vez menores.

A geração elétrica junto do consumidor era essencial quando a energia industrial era praticamente toda gerada localmente. Foi apenas na década de 1940 que essa situação mudou, à medida que a geração de energia de grandes usinas se tornou mais barata, resultando na queda do interesse do consumidor no GD e, consequentemente, no desenvolvimento tecnológico que levou ao encerramento desta produção de eletricidade, de acordo com o Instituto Nacional de Eficiência Energética (INEE).

Na década de 90, quando a crise do petróleo afetou essa situação diretamente, foi descoberto a importância da economia que podia ser obtida utilizando a chamada cogeração, um processo que permite a partir de um único combustível, a produção simultânea de calor e de energia elétrica. Por fim, a reforma do setor energético brasileiro permitiu que a indústria de serviços de energia competisse, criando concorrência e estimulando o potencial energético existente a custos competitivos.

A partir de todo o cenário descrito, o INEE (2020) tem procurado encontrar melhorias de mercado que dificultem o desenvolvimento desta forma de geração de energia, pois com o GD é possível alcançar maior eficiência energética.

#### 1.2 ENERGIAS RENOVÁVEIS

Quando se discute a respeito de energia elétrica na atualidade, é imprescindível entrar no contexto de energia renovável. As fontes de energias renováveis são fontes alternativas, as quais são representadas por agentes da natureza como o vento, o sol e as marés. A característica principal desse tipo de geração de energia é a utilização de recursos ilimitados, contrapondo a energia não renovável que usa combustíveis fósseis de cunho limitado.

Dentre as diversas energias renováveis conhecidas, as que mais se destacam no meio acadêmico são:

- Solar, obtida captando radiação do sol e convertendo para energia elétrica ou térmica;
- Eólica, obtida movendo mecanismos por meio da incidência de ventos em alta velocidade;
- Geotérmica, obtida a partir do calor proveniente do interior da Terra;
- Maremotriz, utilizando movimentação das marés ou pela diferença de altura entre elas;
- Biomassa, obtida através da decomposição de uma variedade de recursos como plantas, madeira, resíduos agrícolas, restos de alimentos e excrementos;
- Hídrica, obtida convertendo energia potencial de grandes represas em energia cinética para máquinas que por sua vez converterão em energia elétrica.

#### **1.2.1 Energia Solar**

A energia solar provém dos raios solares e ela chega a Terra nas formas térmica e luminosas. Essas duas formas podem ser utilizadas para gerar energia a partir de métodos diferentes.

A energia solar térmica é gerada por painéis solares (refletores, coletores ou helióstatos), que refletem a luz solar e a concentram em um ponto. O calor acumulado é usado para aquecer o fluido, e o vapor vai movimentar a turbina e acionar o gerador para gerar energia.

Já a energia solar fotovoltaica é a radiação solar convertida em eletricidade através de placas contendo diversas chapas nomeadas de células fotovoltaicas. Essas células realizam a transformação da radiação em energia elétrica através do efeito conhecido como fotovoltaico.

As células são derivadas de semicondutores como silício, telureto de cádmio, cobre e disseleneto de índio. O silício é um componente químico que pode ser industrializado em diversas formas como policristalino, monocristalino, amorfo, filme fino, orgânicas e poliméricas. Devido à flexibilidade de manipulação de silício e da melhor eficiência e confiabilidade estabelecida em comparação às outras tecnologias, a tecnologia do silício cristalino equivale a 92,5% do mercado fotovoltaico. A tabela 01 demonstra um comparativo entre algumas características dos tipos de tecnologia como a eficiência de suas respectivas células e dos módulos (conjunto de células) e a participação que contribuem no mercado (LOEBLEIN, 2013).

| diferentes                                       |                                  |                                      |                                      |  |
|--------------------------------------------------|----------------------------------|--------------------------------------|--------------------------------------|--|
| Tecnologias                                      | Eficiência das células<br>$(\%)$ | Eficiência<br>dos<br>$m\'odulos (%)$ | Participação<br>de<br>mercado $(\%)$ |  |
| Silício cristalino                               |                                  |                                      | 92,5                                 |  |
| Silício Monocristalino<br>$-m-Si$                | $13 - 25, 6$                     | 21                                   | 24,5                                 |  |
| Silício Policristalino -<br>$p-Si$               | $11-20,8$                        | 12-17                                | 68                                   |  |
| <b>Filmes Finos</b>                              |                                  |                                      | 7,5                                  |  |
| Silício Amorfo – a-Si                            | $4 - 20,4$                       | 8,1                                  | 0,5                                  |  |
| Telureto de Cádmio -<br>CdTe                     | $10 - 21$                        | $9-16$                               | 5                                    |  |
| Seleneto<br>Cobre,<br>de<br>Índio e Gálio - CIGS | $10-20,5$                        | $16-22$                              | 2                                    |  |

**Tabela 1: Comparação da eficiência e participação de mercado de células e módulos de materiais diferentes**

Fonte: Elaborada pelo autor (2021)

Outra tecnologia fotovoltaica comumente usada é conhecida como células solares de película fina, porque são feitas de camadas muito finas de material semicondutor, como telureto de cádmio ou disseleneto de cobre, índio e gálio. A espessura dessas camadas de células é de apenas alguns micrômetros - ou seja, vários milionésimos de metro.

As células solares de filme fino podem ser flexíveis e leves, tornando-as ideais para aplicações portáteis - como na mochila de um soldado - ou para uso em outros produtos como janelas que geram eletricidade do sol. Alguns tipos de células solares de película fina também se beneficiam de técnicas de fabricação que requerem menos energia e são mais fáceis de aumentar do que as técnicas de fabricação exigidas pelas células solares de silício.

A essência da célula consiste em conectar duas camadas de semicondutores, sendo uma dopada positivamente e a outra negativamente, criando um campo elétrico entre elas. A operação é muito semelhante à da junção p-n. Quando a luz solar incide sobre uma célula fotovoltaica, são liberados elétrons, que são direcionados através do campo elétrico na junção p-n, criando uma corrente elétrica. O valor atual é proporcional à radiação solar incidente. Assim, quanto maior a radiação, maior a corrente. (MACHADO; MIRANDA, 2015.)

A radiação solar que chega à superfície pode ser decomposta em planos. O plano horizontal com a radiação global sendo a soma das radiações direta e difusa e o plano inclinado que além das componentes direta e difusa tem o acréscimo de uma parcela de radiação refletida na superfície e dos elementos ao redor (SOUZA, 2011).

A irradiação global horizontal quantifica a radiação recebida por uma superfície plana horizontal. É composta pela irradiação difusa horizontal que é a parcela dispersa e atenuada por reflexões em nuvens, poeira, vapor d´água e outros elementos em suspensão na atmosfera e pela irradiação direta normal (perpendicular ao plano), parcela que atinge a superfície diretamente, sem reflexões. Em dias nublados, a principal parcela é a difusa, porém em dias claros prevalece à direta (SOUZA, 2011). Na Figura 1 são ilustrados exemplos de células fotovoltaicas de silício cristalizado.

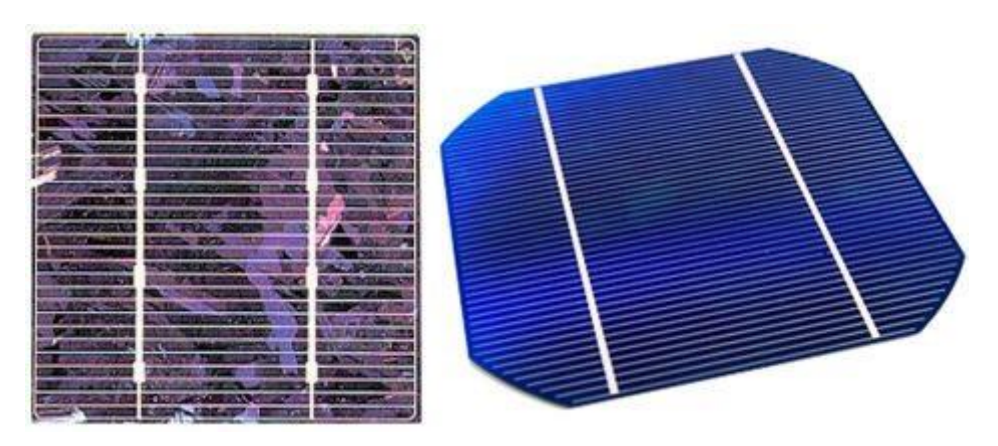

**Figura 1 - Células Fotovoltaicas de silício cristalizado**

#### **Fonte: Sol Central (2015)**

As células fotovoltaicas não costumam ter parâmetros quando analisadas individualmente, porém quando unidas formam os módulos os quais apresentam 5 características a serem consideradas majoritariamente.

#### 1.3 PAINEL FOTOVOLTAICO

Os painéis solares são muito simples de gerar eletricidade, não requerem máquinas em movimento, quase nenhuma manutenção e não apresentam desperdício. É composto por um conjunto de células fotovoltaicas que geram energia a partir da luz solar. Quando o sol atinge a célula, os elétrons se movem, criando uma corrente elétrica. Na Figura 2 é ilustrado Módulo Fotovoltaico EMS 330P da Intelbras.

#### **Figura 2 - Módulo Fotovoltaico EMS 330P**

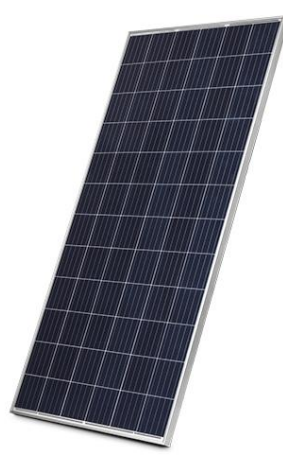

**Fonte: Intelbras (2018)**

Normalmente, a potência do módulo é dada pela potência de pico, expressa em watts pico (Wp). No entanto, existem outras características elétricas que melhor descrevem a função do módulo. As principais são (CRESESB, 2006):

- Voltagem de Circuito Aberto (Voc): Máxima tensão que um dispositivo pode entregar sob condições determinadas de radiação e temperatura, correspondendo à circulação de corrente nula e, consequentemente, à potência nula;
- Corrente de Curto-Circuito (Isc): Máxima corrente que pode entregar um dispositivo sob condições determinadas de radiação e temperatura, correspondendo à tensão nula e, consequentemente, à potência nula;
- Potência Máxima (Pm): É o valor máximo de potência que pode entregar o dispositivo. Corresponde ao ponto da curva no qual o produto V x I é máximo;
- Voltagem de Máxima Potência (Vmp): É a única tensão para qual a potência máxima poderá ser extraída;

• Corrente de Máxima Potência (Imp): Corrente que o dispositivo entrega para potência máxima sob condições determinadas de radiação e temperatura.

Existem muitas variações de painéis fotovoltaicos, mas um exemplo típico de painel solar tem cerca de 1 metro quadrado, pesa um pouco mais de 10 quilogramas, é composto por 36 células solares, pode gerar cerca de 17 volts de corrente contínua e sua potência de saída é avaliada em até 140 watts.

Dependendo do uso pretendido e da tecnologia usada, a potência do modelo é geralmente entre 5 e 300 watts. Além disso, o sistema pode ter vários painéis fotovoltaicos e ser montado de várias maneiras. Desta forma, você pode usar a energia do sistema solar e a tensão de saída necessária (PORTAL SOLAR, 2016).

#### 1.4 CONTROLADORES DE CARGA

O controlador ou regulador de carga é um dos principais componentes do sistema solar fotovoltaico e é responsável pela vida útil das baterias cujo cuidado deve ser de grande porte, visto que é um dos componentes mais caros do sistema. A função do regulador de carga é evitar que a bateria seja sobrecarregada ou profundamente descarregada, garantindo assim que toda a energia gerada pelo painel fotovoltaico seja armazenada na bateria com mais eficiência. Esses controladores são utilizados em dispositivos de baixa tensão e corrente contínua (CC) (CRESESB, 2006).

Esses controladores são usados para desconectar o sistema do painel fotovoltaico quando a bateria estiver totalmente carregada e retomar o trabalho quando a bateria estiver com carga baixa, para que a bateria tenha uma vida útil longa.

Há dois sistemas fotovoltaicos mais conhecidos: *on grid* (conectado à rede) e *off grid* (isolado). O sistema *on grid*, ilustrado na Figura 3, dispensa uso de baterias por não necessitar de armazenamento, já que toda a energia gerada pelos painéis será devolvida à rede. Desse modo é liberado um crédito com a concessionária o qual será descontado da fatura de energia no fim do mês. Assim é feito um balanço do que foi consumido e o que foi gerado na microgeração (RÜTHER, 2004). Na Figura 4 é ilustrado o fluxograma de um sistema *on grid*.

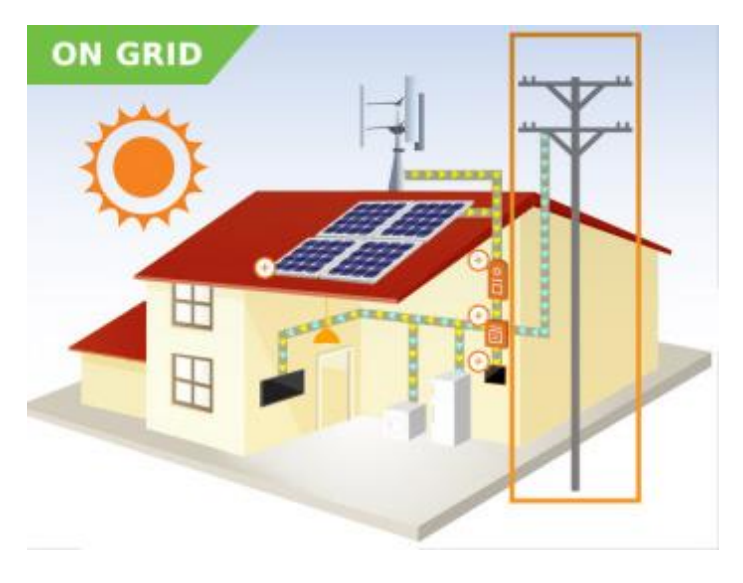

**Figura 3 - Esquematização de um sistema** *on grid*

**Fonte: COOPE SOLAR (2017)**

**Figura 4 - Fluxograma de um sistema** *on grid*

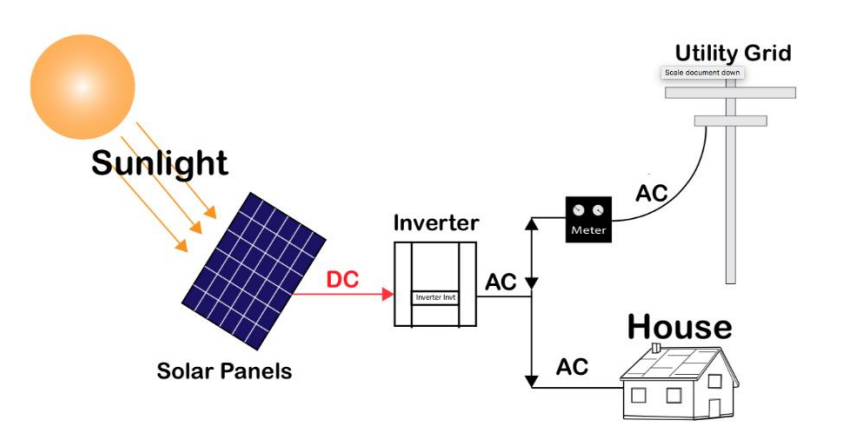

**Fonte: NT Energy Solutions (2020)**

O sistema *off grid*, como o próprio nome já indica, é isolado e, portanto, precisa de armazenamento. Nas Figuras 5 é ilustrada esquematização de um sistema *off grid*. Durante o dia, os painéis geram energia e o banco de baterias a acumulam. Durante a noite, onde não se encontra mais a fonte de energia principal, o Sol, as baterias descarregam, fornecendo energia para o complexo residencial ou comercial. Caso as baterias estejam carregadas pela manhã, elas também podem contribuir para o abastecimento energético do local (RÜTHER, 2004). Na Figura 6 é ilustrado o fluxograma de um sistema *off grid*.

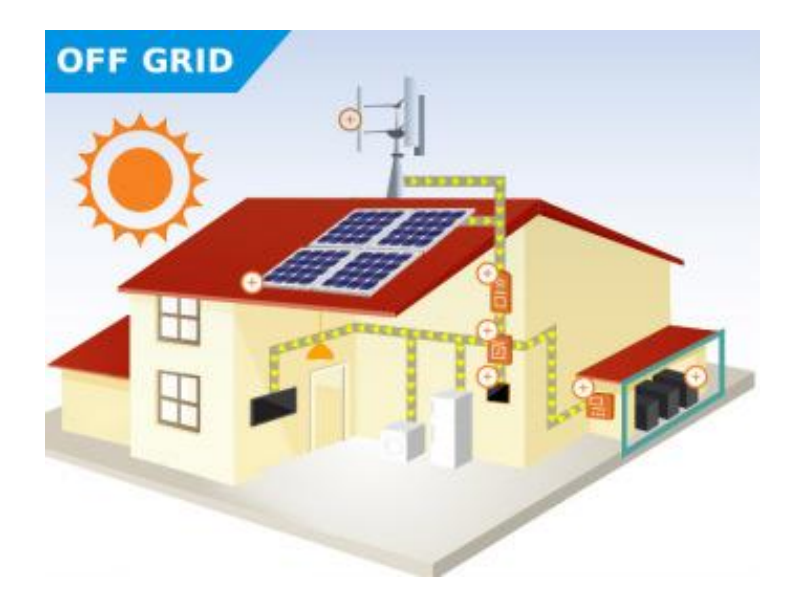

**Figura 5 - Esquematização de um sistema** *off grid*

**Fonte: COOPE SOLAR (2017)**

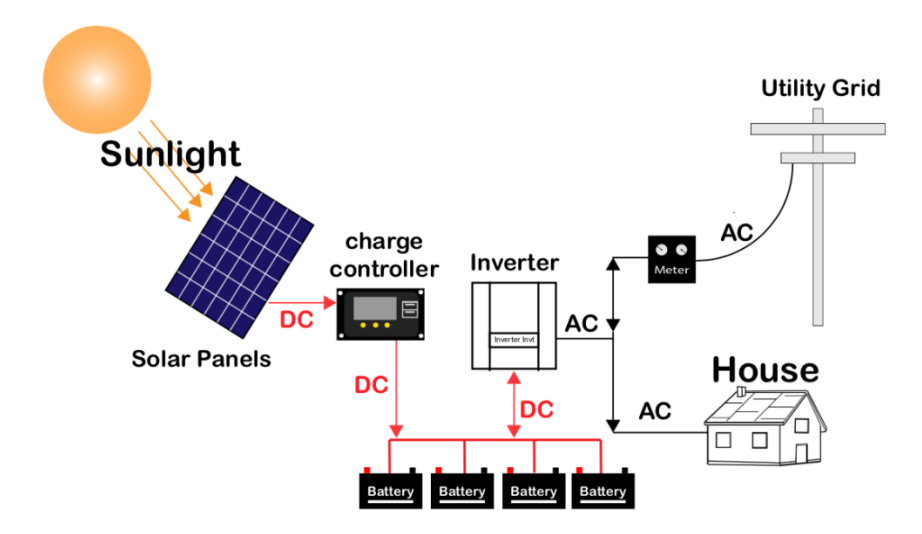

**Figura 6 - Fluxograma de um sistema** *off grid*

**Fonte: NT Energy Solutions (2020)**

## 1.5 INVERSOR

Durante a conversão da energia solar em elétrica, a tensão gerada no painel fotovoltaico é do tipo contínua, o que é um problema pois os equipamentos alimentados por este tipo de tensão são limitados (dispositivos eletrônicos). Os inversores são muito importantes para converter corrente contínua (DC) em corrente alternada (AC) para fornecer energia a dispositivos que operam apenas nesta tensão. Também tem a função de garantir a segurança do sistema e medir a energia produzida pelos painéis solares. O dimensionamento do inversor deve ter como base a potência nominal, o fator de demanda e as condições de operação das diferentes cargas (CRESESB, 2013). Na Figura 7 é ilustrado o exemplo de um inversor solar grid-tie Fronius da Elysia.

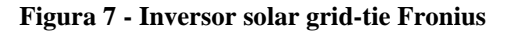

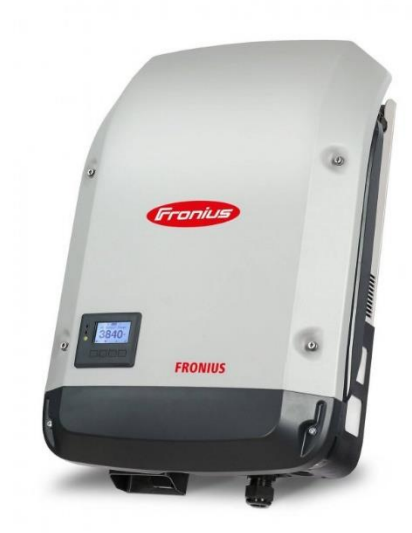

**Fonte: ELYSIA (2017)**

Os parâmetros os quais devem ser levados em consideração na hora de especificar o inversor fotovoltaico (PINHO, 2014) são:

- Compatibilidade eletromagnética: como os inversores realizam comutação de alta frequência, eles podem se tornar componentes que geram interferência eletromagnética, podendo danificar outros equipamentos eletrônicos (principalmente equipamentos de telecomunicações);
- Consumo de potência sem carga: é a quantidade de potência que o inversor utiliza, mesmo quando nenhuma carga está sendo alimentada. Para reduzir o autoconsumo, alguns inversores monitoram continuamente a sua saída, detectando se alguma carga está sendo usada e passam a operar efetivamente apenas a partir do momento em que uma carga é detectada;
- Fator de Potência: a carga mais comum em sistemas residenciais é indutiva, com um fator de potência de até 0,5. Os melhores inversores são projetados para compensar cargas indutivas e manter o fator de potência próximo a 1, maximizando assim a transferência de potência para a carga. Espera-se que a carga tenha um alto fator de

potência, pois isso reduzirá a corrente necessária para qualquer nível de potência. O fator de potência nominal do inversor deve ser compatível com o fator de potência exigido pela carga. Se os fatores de potência das cargas não forem incluídos em suas especificações, eles poderão ser obtidos do fabricante;

- Frequência da tensão de saída: indica a frequência de saída de tensão CA pelo inversor. No Brasil, a frequência de operação de equipamentos elétricos convencionais usados como cargas em corrente alternada é de 60 Hz.;
- Grau de proteção: a classe de proteção IP (Ingress Protection) classifica e avalia a proteção de pessoas contra o contato com partes energizadas sem isolamento; proteção contra contato com partes móveis dentro da caixa e proteção contra entrada de corpos estranhos (incluindo partes do corpo como mãos e dedos) e um grau de proteção contra penetração de poeira e contato acidental com água em caixas mecânicas e elétricas. O grau específico de proteção IP varia dependendo do ambiente no qual o inversor está instalado, esteja ele alojado em um gabinete ou não. Normalmente, para ambientes sem teto, o grau de proteção é definido como IP54 ou melhor, e para ambientes protegidos IP20 ou melhor;
- Modularidade: em alguns sistemas, o uso de vários inversores é muito benéfico. Alguns modelos de inversores podem ser conectados em paralelo para lidar com diferentes cargas. Às vezes, um chaveamento de carga manual é fornecido para que o inversor possa suportar as cargas críticas em caso de falha. Este recurso aumenta a confiabilidade do sistema;
- Potência de surto: indica que a capacidade do inversor excede sua potência nominal por um período. Aplicável apenas a inversores de sistemas isolados. Deve determinar a demanda de surto de uma carga específica;
- Potência nominal de saída: indica a energia que o inversor pode fornecer continuamente à carga. Em um sistema isolado, deve-se considerar que a potência fornecida ao inversor é sempre maior que a demanda máxima da carga conectada para considerar o aumento instantâneo da demanda de potência;
- Taxa de utilização: é o número de horas que o inversor será capaz de fornecer energia funcionando na potência nominal;
- Temperatura e umidade do ambiente: A temperatura ambiente máxima do local de instalação onde a potência nominal do inversor é necessária deve ser mencionada, porque a temperatura de operação do inversor afetará sua eficiência. Deve-se sempre

especificar a dissipação de calor por convecção natural (sem partes móveis, como ventiladores, pois essas partes exigem maior manutenção além do consumo de energia), e o local de instalação deve ter ventilação adequada. Além disso, a umidade relativa do ambiente deve ser avaliada e a proteção adequada (por exemplo, isolamento da resina de circuitos eletrônicos) deve ser exigida a este respeito;

- Tensão de entrada: é a tensão contínua do inversor. Conforme mencionado anteriormente, os valores mais comumente usados no Brasil são 12V, 24V e 48V, que geralmente são fornecidos por baterias e devem ser compatíveis com os requisitos de entrada do inversor. Para manter a corrente contínua em um nível aceitável, a tensão de entrada do inversor deve ser especificada de acordo com a potência necessária para a carga do sistema fotovoltaico. Quando a bateria está descarregada e a tensão do sistema cai abaixo do valor mínimo especificado, o inversor pode ser capaz de desconectar automaticamente a carga para executar a função LVD do controlador de carga.;
- Tensão de saída: é ajustável na maioria dos inversores e sua seleção em sistemas isolados depende da tensão de operação das cargas. No Brasil, dependendo da região ou cidade, são utilizados valores de 127 ou 220 V, sempre em 60 Hz.

#### *1.6 TRACKING*

No inglês, track significa rastreamento. Na engenharia o *tracker* é um sistema com a capacidade de mudar a posição dos módulos solares durante o dia, conforme ilustrado nas Figuras 8 e 9. Basicamente, ele "rastreia" a posição do sol para tornar o sistema fotovoltaico mais eficiente, aumentando a captura da radiação solar. Ele é conectado a um conjunto de painéis e permite a movimentação suave destes ao longo do dia, abrangendo a área de captação de raios solares.

O sistema de *tracking* pode ser implementado utilizando modelos pneumáticos, através de pistões, e modelos eletromecânicos, utilizando movimentação de estruturas movidas por um motor, sendo este alimentado por uma fonte de energia.

Há também sistemas que utilizam sensores os quais detectam a mudança de temperatura entre as áreas de sol e sombreadas do painel solar para monitorar a necessidade de movimento.

Neste sistema, o próprio calor altera as propriedades dos materiais de suporte do painel solar, fazendo com que ele se mova (CRESESB, 2013).

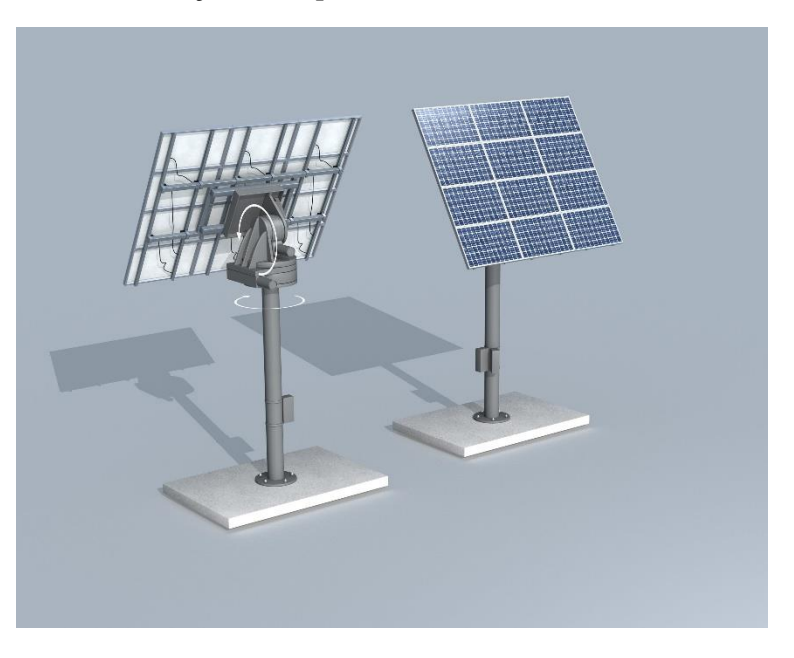

**Figura 8 - Processo de movimentação de um painel fotovoltaico através de um sistema** *tracking*

**Fonte: SIEMENS (2020)**

**Figura 9 - Acompanhamento do sol pelas placas (***tracking***)**

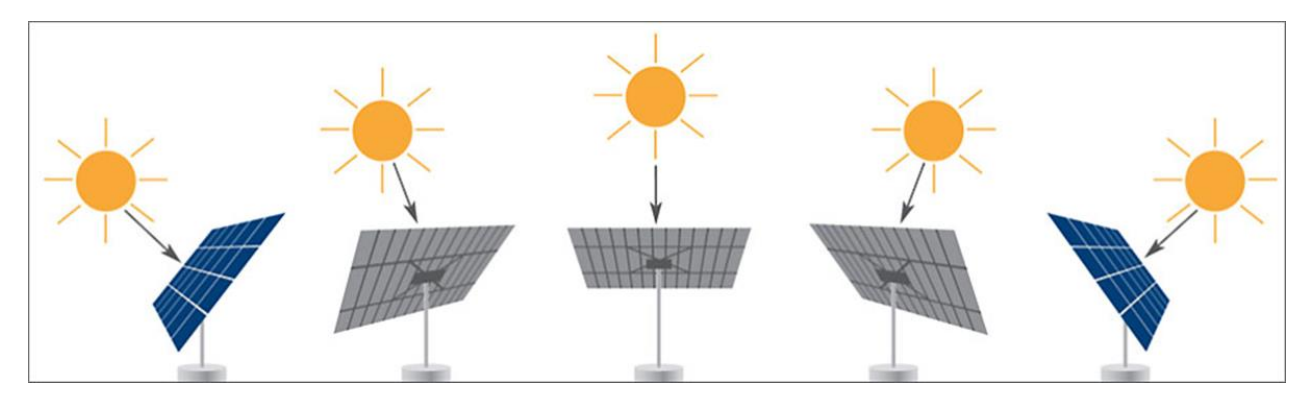

**Fonte: CAPISTRANO, (2018)**

#### 1.7 ARDUINO

O objetivo da criação do Arduino era elaborar um dispositivo que fosse ao mesmo tempo barato, funcional e fácil de programar, sendo dessa forma acessível a estudantes e projetistas amadores. Além disso, foi adotado o conceito de hardware livre (THOMSEN, 2014), o que significa que qualquer um pode montar, modificar, melhorar e personalizar o Arduino, partindo do mesmo hardware básico.

Assim, foi criada uma placa composta por um microcontrolador Atmel, circuitos de entrada/saída e que pode ser facilmente conectada à um computador e programada via IDE (Integrated Development Environment, ou Ambiente de Desenvolvimento Integrado) utilizando uma linguagem baseada em C/C++, sem a necessidade de equipamentos extras além de um cabo USB.

Depois de programado, o microcontrolador pode ser usado de forma independente, ou seja, é possível colocá-lo para controlar um robô, uma lixeira, um ventilador, as luzes de uma casa, a temperatura do ar-condicionado, pode utilizá-lo como um aparelho de medição ou qualquer outro projeto (THOMSEN, 2014).

O Arduino possui uma quantidade enorme de sensores e componentes que se pode utilizar em vários projetos. Grande parte do material utilizado está disponível em módulos, que são pequenas placas que contém os sensores e outros componentes auxiliares como resistores, capacitores e leds. A figura 10 ilustra um dentre os diversos modelos conhecido como Arduino  $Uno R3$ .

Existem também as chamadas *Shields*, que são placas que você encaixa no Arduino para expandir suas funcionalidades. Ao mesmo tempo que permite o acesso à uma rede ou até mesmo à internet, mantém os demais pinos disponíveis para utilização, assim é possível., por exemplo, utilizar os pinos para receber dados de temperatura e umidade de um ambiente, e consultar esses dados de qualquer lugar do planeta (THOMSEN, 2014).

#### **Figura 10 - Arduino Uno R3**

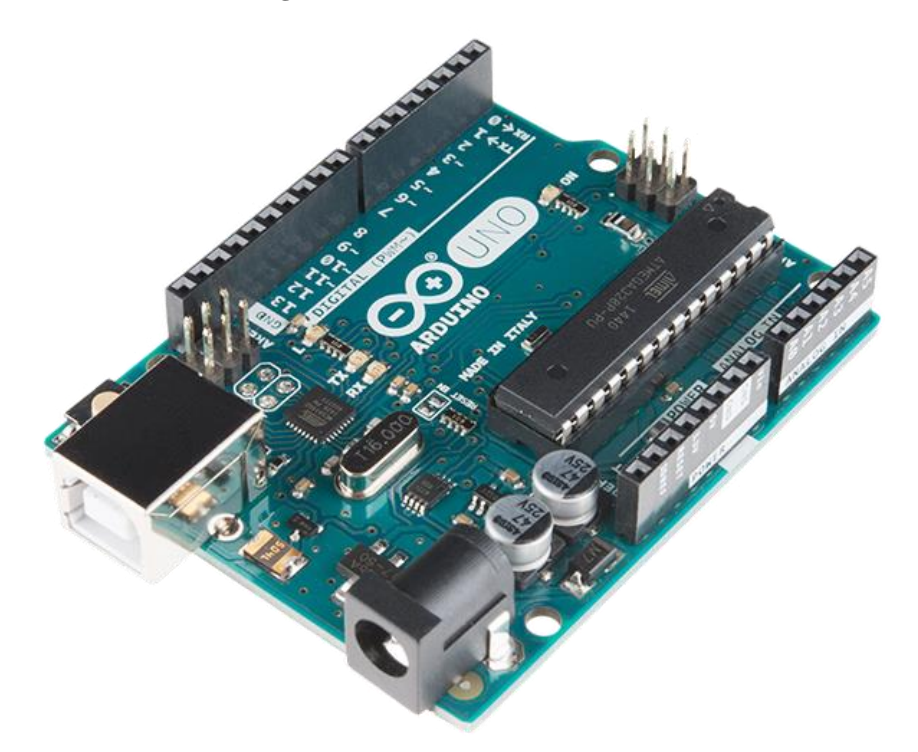

**Fonte: ROBOCORE (2019)**

Para configurar uma placa de Arduino, tudo o que é preciso fazer é conectá-lo ao computador por meio de um cabo USB e utilizar um ambiente de programação chamado IDE, onde você digita o programa, faz os testes para encontrar eventuais erros e transfere o programa para o dispositivo.

#### 1.8 ESTUDOS DE INVESTIMENTOS

Para tornar os estudos de viabilidade econômico-financeira o mais próximo possível da realidade, é importante partir de cenários reais, ter um bom modelo matemático para calcular os indicadores e interpretá-los de acordo com critérios de decisão específicos (HIRSCHFELD, 1989).

Os métodos tradicionais utilizados na avaliação econômico-financeira são:

- Valor Presente Líquido (VPL);
- Taxa Interna de Retorno (TIR);
- Payback.

#### **1.8.1 VPL (Valor Presente Líquido)**

O valor presente líquido é um método de avaliação do fluxo de caixa descontado, que fornece uma comparação entre o valor do investimento e o valor de retorno esperado na forma de fluxo de caixa líquido (BROM; BALIAN, 2007).

Vale ressaltar que a análise de investimentos é realizada na perspectiva dos investidores, com base em seus recursos alocados e expectativas de benefícios futuros (BROM; BALIAN, 2007).

Há 3 tipos de situações possíveis:

- VPL < 0: rejeita-se o projeto de investimento, uma vez que os retornos não cobrirão o capital investido somado ao retorno mínimo exigido pelo investidor;
- VPL = 0: o projeto de investimento apresenta-se indiferente, pois não oferece qualquer vantagem além de cobrir o capital investido acrescido do retorno mínimo exigido pelo investidor;
- VPL > 0: aceita-se o projeto de investimento pois os retornos oferecidos cobrirão o capital investido somado ao retorno mínimo exigido pelo investidor

A equação matemática que representa esse indicador é dada por:

$$
V_{PL} = \sum_{n=1}^{N} \frac{FC_t}{(1+i)^t}
$$
 (1)

Onde:

- FC é o fluxo de caixa no período t;
- t é o enésimo período em que o dinheiro será investido no projeto (começando em 1, quando há efetivamente o primeiro fluxo de dinheiro);
- n é o número de períodos t;
- i é o custo do capital.

Um VPL positivo significa que o projeto foi capaz de gerar valor além do que foi investido, excedendo uma certa taxa de atratividade mínima, e pode ser um investimento atraente ou lucrativo (BORDEAUX-RÊGO et al., 2006).

#### **1.8.2 TIR (Taxa Interna de Retorno)**

A TIR é a taxa em que, empregada como a taxa de desconto no cálculo do VPL faz com que seu valor fique igual a zero. Em outras palavras, a taxa interna de retorno representa a média periódica de retorno de um projeto que possa repor, de forma integral e exata, o investimento realizado (BROM; BALIAN, 2007).

Assim, a TIR iguala as saídas e as entradas de um investimento realizado, produzindo um VPL igual a zero. Segundo Bordeaux-Rêgo et al. (2006), a relação da taxa interna de retorno com a Taxa Mínima de Atratividade e o Valor Presente Líquido pode ocorrer das seguintes maneiras:

- TIR < TMA; VPL é negativo, então rejeita-se o investimento pois o projeto não é capaz de devolver o capital investido, rejeitando-se o investimento;
- TIR = TMA; VPL será igual a zero, então é indiferente realizar ou não o investimento;
- TIR > TMA; VPL é positivo e o projeto é atrativo por retornar o capital investido além de outro valor adicional, aceitando-se o investimento.

A equação matemática que representa esse indicador é dada por:

$$
V_{PL} = 0 = Capital\ initial + \sum_{n=1}^{N} \frac{FC_t}{(1 + TIR)^t}
$$
 (2)

Onde:

- FC é o fluxo de caixa no período t;
- t é o enésimo período em que o dinheiro será investido no projeto (começando em 1, quando há efetivamente o primeiro fluxo de dinheiro);
- n é o número de períodos t;

A TIR é obtida resolvendo a expressão. O valor do TIR é um valor relativo e o seu cálculo é realizado, recorrendo a computador ou a tabelas próprias.

#### *1.8.3 Payback*

O *payback* é utilizado para a verificação quando um investimento se pagará e trará ganhos efetivos. Pode considerar um investimento como a instalação de um sistema fotovoltaico, já que futuramente as faturas de energia ficarão com menores custos. Segundo Abreu Filho (2008, p.78): "o critério consiste em somar os valores dos benefícios obtidos pela operação do projeto. O período *payback* é o tempo necessário para que esses benefícios totalizem o valor do investimento feito."

Neste estudo, apenas o modelo de *payback* simples será usado para analisar a viabilidade econômica. Porém, não existe apenas esse tipo de *payback*, existe também o descontado. A diferença é que no modelo simples só é considerado o valor do que foi investido, desconsiderando a mudança do valor do dinheiro ao longo do tempo. Já no modelo descontado o valor do dinheiro é levado em consideração ao longo do tempo.

A equação matemática que representa esse indicador é dada por:

$$
P_{desc} = \frac{FC_t}{(1 + TMA)^t}
$$
 (3)

Onde:

- FC é o fluxo de caixa no período t;
- t é o enésimo período em que o dinheiro será investido no projeto (começando em 1, quando há efetivamente o primeiro fluxo de dinheiro);
- TMA é a Taxa Mínima de Atratividade que considerará a taxa Selic anual.

#### **2 METODOLOGIA DESENVOLVIDA**

Este trabalho foi desenvolvido através de descrição, pesquisa de campo, pesquisas bibliográficas, coleta de dados reais, análises de cenários e comparações de casos. As etapas do projeto implementadas foram as seguintes: Implementação dos sistemas, aquisição de dados e comparação do custo-benefício de ambos. Antes de mencionar o passo-a-passo a ser realizado, foi decidido executar os projetos no estacionamento do condomínio Efigênio Sales de número 2477, localizado no bairro Aleixo da cidade de Manaus, devido a ser uma extensa área de superfície plana e por estar em uma localização que não apresenta estruturas ao redor que possam gerar sombras e prejudicar a obtenção dos valores reais gerados.

Na implementação dos sistemas, para o sistema fixo, foi colocada uma placa fotovoltaica em uma posição totalmente plana e horizontal durante o prazo de um dia. Essa posição foi escolhida previamente para fins de simplificação do sistema. Para o sistema girassol, o método já se torna um pouco diferente devido à movimentação que a placa deverá fazer a fim de obter a maior energia captável no prazo pré-estabelecido. A placa rotacionou de acordo com a posição do sol. Para isso, foi utilizada uma estrutura cilíndrica fixada no eixo de movimentação da bancada em que se encontra a placa, tendo uma de suas extremidades conectadas à um servo-motor. Este por sua vez foi alimentado por uma fonte de energia externa e respondeu a ações de controle e comando enviadas por um dispositivo lógico (Arduíno).

Foram atribuídas as seguintes nomenclaturas com base no funcionamento dos sistemas: GF (grau fixo no sistema plano) e GO (grau ótimo no sistema dinâmico). O levantamento de dados foi realizado através da análise de registros de métodos internos de controle de indicadores diários, sendo estes registros levantados através dos estudos de incidência solar da região e da produção diária dos sistemas, fixo e girassol. Após a coleta de dados, foram realizados os comparativos de informações obtidas de ambos os sistemas, fazendo uma análise através de tabelas e gráficos sobrepostos contendo a incidência solar de cada caso e a geração dos dois.

Com isso, foi avaliada a produção e os custos de execução de cada sistema, levando em consideração o investimento inicial, manutenção, vida útil e payback de ambos os sistemas. Além disso, foram realizados testes de inferência estatística a fim de comparar se as diferenças obtidas entre o sistema tradicional e o dinâmico apresentam uma significância estatística ou se são apenas devido ao acaso.

#### 2.1 MÓDULOS DAS BANCADAS

O módulo de bancada foi elaborado tendo como parâmetro básico a necessidade de um painel que pudesse ser flexível, ou seja, ser apto às variações de posicionamento as quais o Sol realiza ao longo de um dia, ou melhor, 12 horas (6a.m – 6p.m). Essa flexibilidade do painel pela bancada permite a mudança de angulação da própria placa, para que possa receber a maior incidência direta dos raios solares e assim ter uma maior geração.

Para o desenvolvimento da bancada foi configurado um modelo de estrutura capaz de suportar o peso e atribuir um encaixe com as proporções da placa, desta forma impedindo o deslizamento, sobrecarga ou qualquer outro problema que pudesse vir a ocorrer. A bancada segue com um determinado objetivo que é simular as posições do Sol ao longo do dia. Ela também se adapta às condições de inclinação desejadas pelo usuário caso este esteja interessado em realizar outros tipos de experimentos diversos. As figuras 11 e 12 ilustram a estrutura construída com suas vistas lateral e frontal respectivamente para uma melhor visualização da bancada.

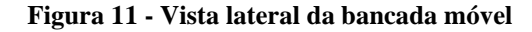

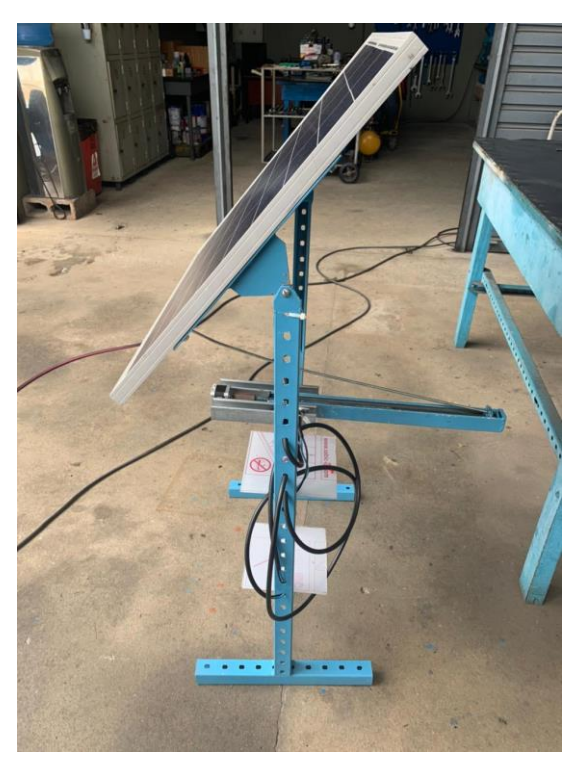

Fonte: Elaborada pelo autor (2021)

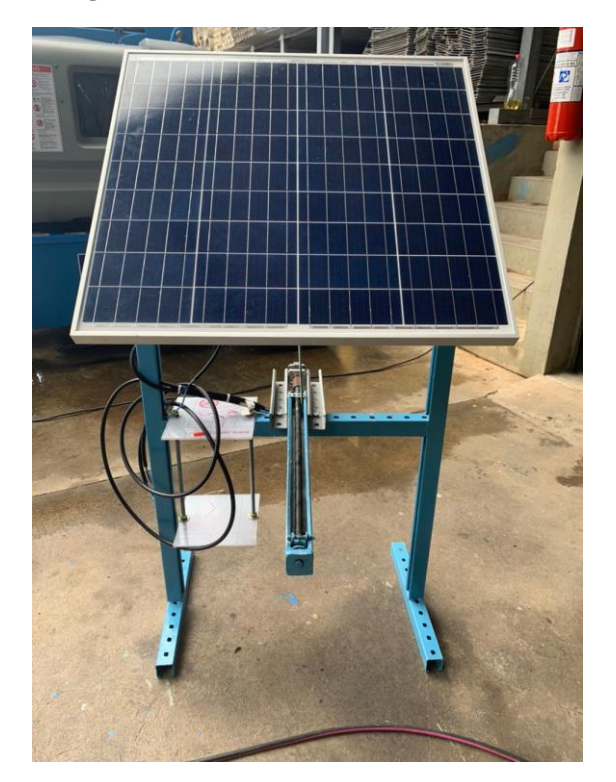

**Figura 12 - Vista frontal da bancada móvel**

Fonte: Elaborada pelo autor (2021)

Contemplando os objetivos específicos do desenvolvimento de uma estrutura móvel e sua adaptação para a placa, a bancada construída apresenta possibilidade de se movimentar em variados ângulos para simular as situações apresentadas pelo Sol ao longo do dia e ainda simular a inclinação em que o módulo fotovoltaico pode ser instalado para receber a melhor incidência solar. Os movimentos das partes da estrutura são independentes a fim de assumirem variadas situações que podem ocorrer durante a movimentação do Sol.

Para a estrutura da bancada foram utilizadas unidades de perfilados perfurados de 38mm x 38mm x 6000mm de aço carbono galvanizado eletroliticamente pintado com tinta anticorrosiva e pintura final de acabamento a fim de aumentar a resistência do material a ferrugem e outros fatores externos. Foram também utilizados vergalhões totalmente rosqueáveis de 1/2" (aproximadamente 1,27cm) para realizar o trabalho mecânico juntamente com porcas sextavadas também de 1/2". Porcas, arruelas e parafusos diversos foram utilizados para auxiliar na fixação da placa na bancada juntamente com placas de aço carbono pintadas com tinta capaz de resistir a intempéries, dando maior liberdade de corte e soldagem, para que os princípios de funcionamento do sistema de simulação das posições do Sol e da placa fotovoltaica atendesse a ideia principal do projeto.

As figuras 13 e 14 demonstram como a parte da estrutura pode se movimentar a fim de simular as variações na posição do Sol durante tanto o dia quanto o ano.

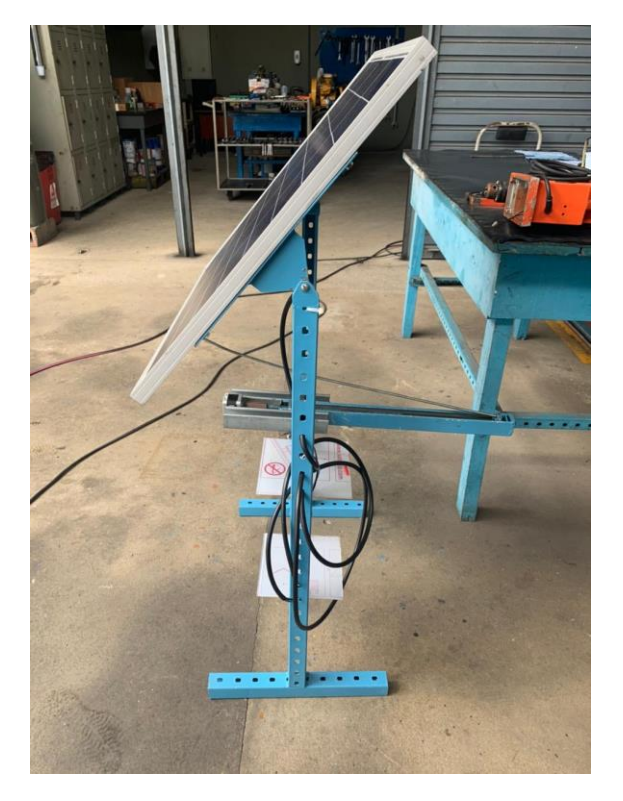

**Figura 13 - Posição inicial da bancada móvel**

Fonte: Elaborada pelo autor (2021)

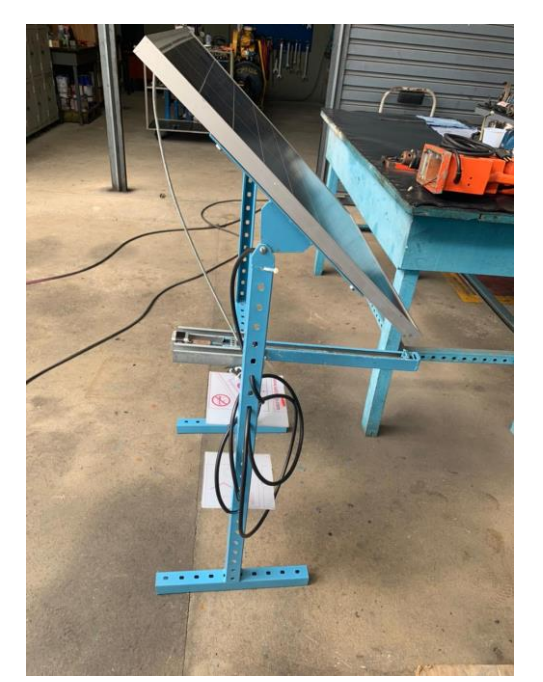

**Figura 14 - Posição final da bancada móvel**

Fonte: Elaborada pelo autor (2021)

O módulo fotovoltaico apresenta ajuste para inclinação de 0 a 90° (sendo 0° como o ponto de referência do nascer do Sol e 90° o pôr desse) com variações de acordo com a necessidade da utilização e da precisão da medição controlada pela programação do Arduíno.

Para contemplar o objetivo específico de comparar a eficácia deste sistema com um sistema tradicional, foi também implementada e instalada uma 2ª bancada para se ter uma referência nos quesitos de geração, manutenção e custo.

Essa bancada fixa tem as mesmas proporções da estrutura móvel e utiliza os mesmos materiais metálicos em sua composição estrutural. Ela foi adaptada para selecionar manualmente uma angulação fixa para o painel solar de acordo com dados de latitude e longitude através de uma manivela criada a partir da secção de um vergalhão previamente utilizado.

A diferença entre os dois sistemas, considerando os equipamentos envolvidos, consiste na utilização de um motor de passo alimentado por uma fonte externa variável, tendo suas ações comandadas por um controlador lógico programável. As figuras 15 e 16 a seguir contêm as vistas frontal e lateral da bancada fixa respectivamente.

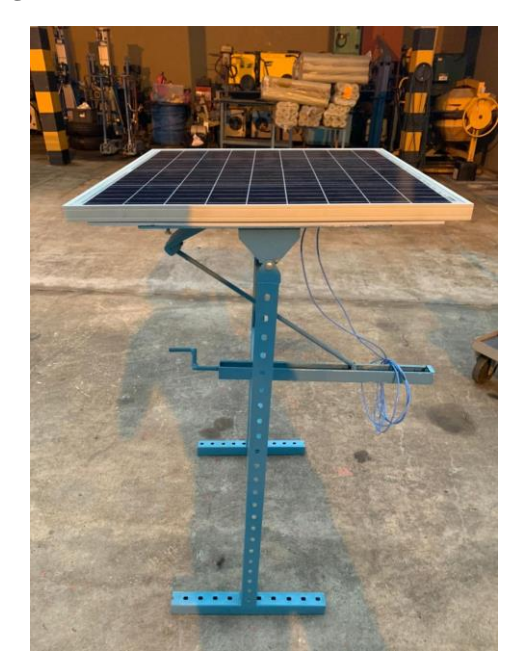

**Figura 15 - Vista lateral da bancada fixa**

Fonte: Elaborada pelo autor (2021)

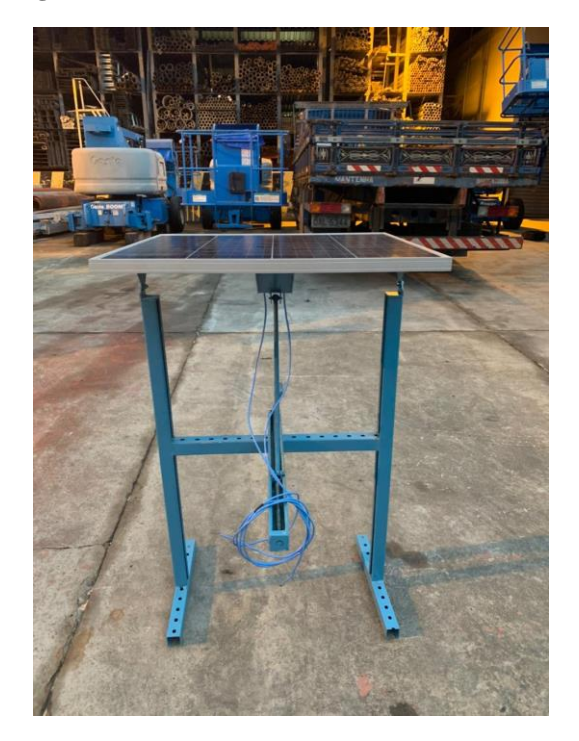

**Figura 16 - Vista frontal da bancada fixa**

Fonte: Elaborada pelo autor (2021)

## 2.2 EQUIPAMENTOS UTILIZADOS

## **2.2.1 Motor**

O motor utilizado para realizar a movimentação da placa solar na bancada móvel foi o motor de passo Nema 17, ilustrado na figura 17.

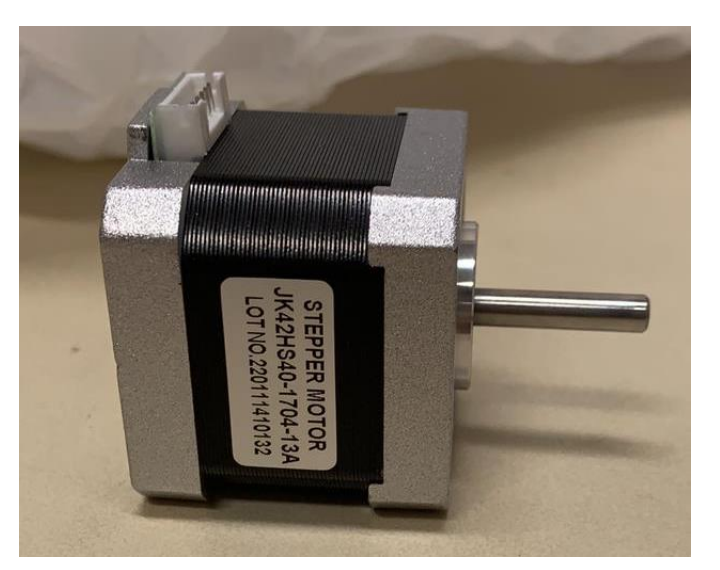

**Figura 17 - Motor de Passo Nema 17**

Fonte: Elaborada pelo autor (2021)

As características do motor são as seguintes:

- Modelo: 17HS4401 (JK42HS40-1704-13A)
- Tipo: Motor de Passo
- Estágio: 2
- Ângulo de passo: 1.8º
- Voltagem: 2.55v
- Corrente: 1.7a
- Resistência:  $1.5 \pm 10\%$  Ω
- Indutância:  $2.3 \pm 20\%$  mH
- Torque de retenção: 4.2 kg.cm
- Classe de isolamento: B
- Massa: 0.24 kg

## **2.2.2 Controlador de Carga**

O controlador de carga utilizado no projeto para conectar o painel, bateria e apresentar os dados no computador é da marca BlueSolar é do modelo MPPT 150/35 ilustrado na figura 18.

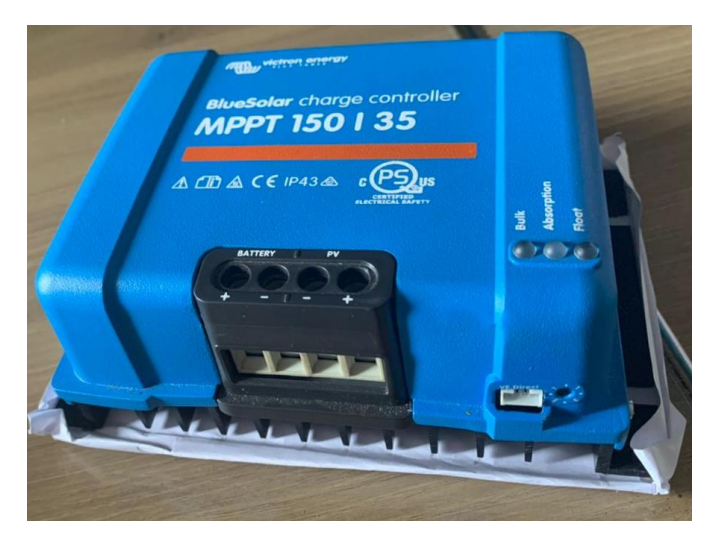

**Figura 18 - Controlador de Carga BlueSolar MPPT 150/35**

Fonte: Elaborada pelo autor (2021)

As características do controlador de carga são as seguintes:

- Bateria: 12 V, 24 V e 48V Auto Select
- Corrente de carga máximo nominal: 35A
- Potência máxima Painel Fotovoltaico: 12V:500W, 24V:1000W ou 48V:2000W
- Corrente máxima Painel Fotovoltaico: 35A
- Tensão máxima Painel Fotovoltaico: 150V (condições de menor temperatura)
- Eficácia máxima: 98%
- Autoconsumo:  $0,001$  mA  $(1 \mu A)$
- Tensão de carga em absorção Configuração Padrão: 14,4 / 28,8 / 43,2 / 57,6V (ajustável)
- Tensão de carga em carga lenta Configuração Padrão: 13,8 / 27,6 / 41,4 / 55,2V (ajustável)
- Compensação da temperatura:  $-16$  mV /  $-32$  mV /  $-68$  mV /  $\degree$ C
- Temperatura de funcionamento: -30 a +60 $^{\circ}$ C (saída nominal completa até 40 $^{\circ}$ C)
- Umidade: 95%, sem condensação

## **2.2.3 Painel Solar Fotovoltaico**

O painel é a chave de funcionamento de um sistema solar sendo o responsável pela absorção direta e indireta da radiação solar e conversão para energia elétrica. O módulo utilizado nos modelos foi da marca Yingli Solar ilustrado na figura 19.

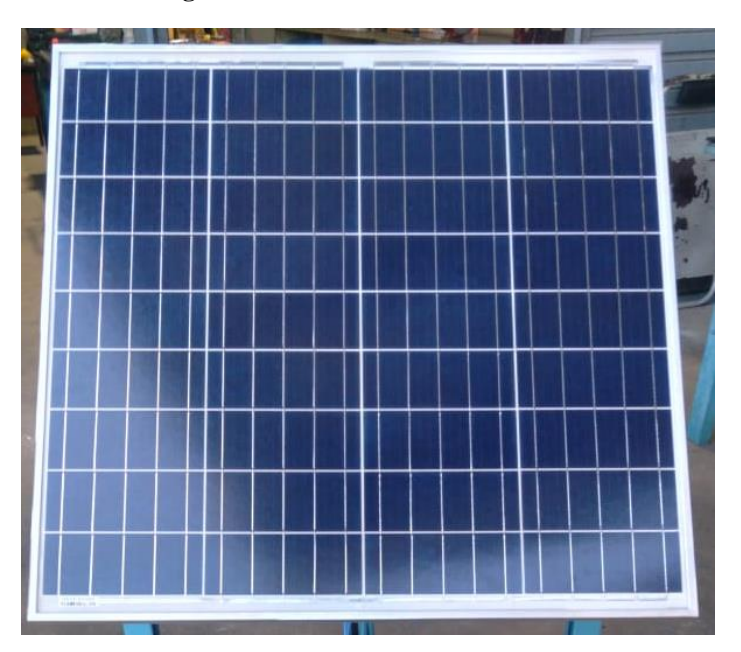

**Figura 19 - Painel Solar Fotovoltaico**

Fonte: Elaborada pelo autor (2021)

As características do painel solar fotovoltaico são as seguintes:

- Marca: Yingli Solar
- Máxima Potência (Pm): 60 Watts
- Tolerância: ±5%
- Voltagem de Máxima Potência (Vm): 18.5 Volts
- Corrente de Máxima Potência (Im): 3.25 Amps
- Voltagem de Circuito Aberto (Voc): 22.9 Volts
- Corrente de Curto-Circuito (Isc): 3.44 Amps
- Voltagem Máxima do Sistema: 50 Volts
- Eficiência do Painel: 13.5%
- Coeficiente de Temperatura da Potência (Pm): -0,45 %/°C
- Coeficiente de Temperatura da Corrente (Isc): 0,06 A/°C
- Coeficiente de Temperatura da Voltagem (Voc): -0,37 V/°C
- Temperatura Nominal de Operação de Célula (TNOC/NOCT): 46±2°C

## **2.2.4 Bateria**

A bateria é o equipamento responsável por modificar o funcionamento do controlador de carga, armazenar a energia gerada pelos painéis e fornecer energia para uma carga acoplada ao sistema. A bateria utilizada nos modelos foi da marca Durex ilustrada na figura 20.

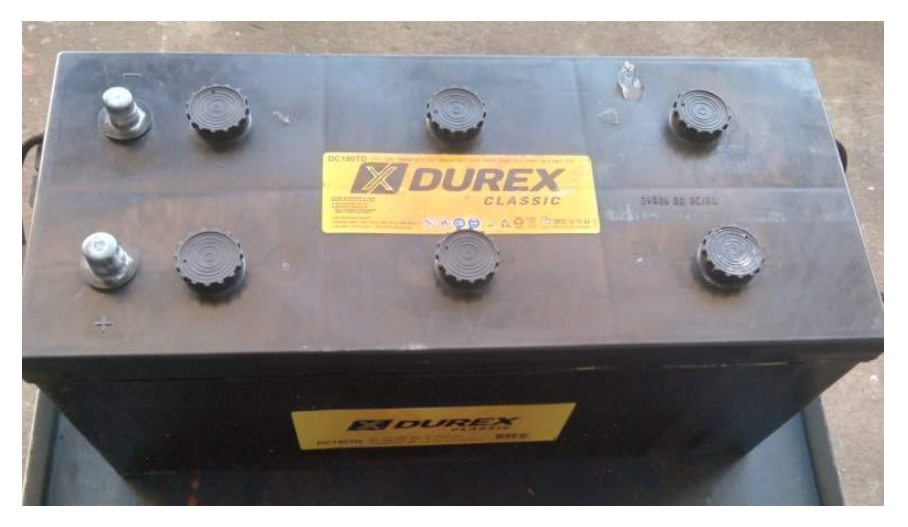

**Figura 20 - Bateria Durex Classic**

Fonte: Elaborada pelo autor (2021)

As características da bateria são as seguintes:

- Marca: Durex
- Capacidade C (20): 150ah
- Tensão: 12V
- Corrente de Partida (CCA): 900A

Peso: 40,2Kg

#### **2.2.5 Arduino Uno R3**

O controlador lógico programável da marca Arduino e do modelo Uno R3 tem como função enviar ações de comando e controle para outras máquinas, ajustando o tempo de funcionamento, a velocidade, tempo de pulso e outras características. A placa de Arduino utilizada está ilustrada na figura 21.

**Figura 21 - Placa de Arduino Uno R3**

Fonte: Elaborada pelo autor (2021)

As características do Arduino Uno R3 são as seguintes:

- Microcontrolador: ATmega328
- Tensão de Operação: 5V
- Tensão de Entrada: 7-12V
- Portas Digitais: 14 (6 podem ser usadas como PWM)
- Portas Analógicas: 6
- Corrente Pinos I/O: 40mA
- Corrente Pinos 3,3V: 50mA
- Memória Flash: 32KB (0,5KB usado no bootloader)
- SRAM: 2KB
- EEPROM: 1KB
- Velocidade do Clock: 16MHz

#### **2.2.6 Cnc** *Shield* **V3**

O CNC *Shield* Arduino V3 foi desenvolvido especialmente para possibilitar a conexão de até 4 *Drivers* A4988 (vendidos separadamente), permitindo o controle de até 4 Motores de Passo. Possui bornes para alimentação externa dos motores, podendo receber tensões entre 12V e 36VDC e ainda um botão reset integrado à sua placa Arduino. A *Shield* utilizada está ilustrada na figura 22.

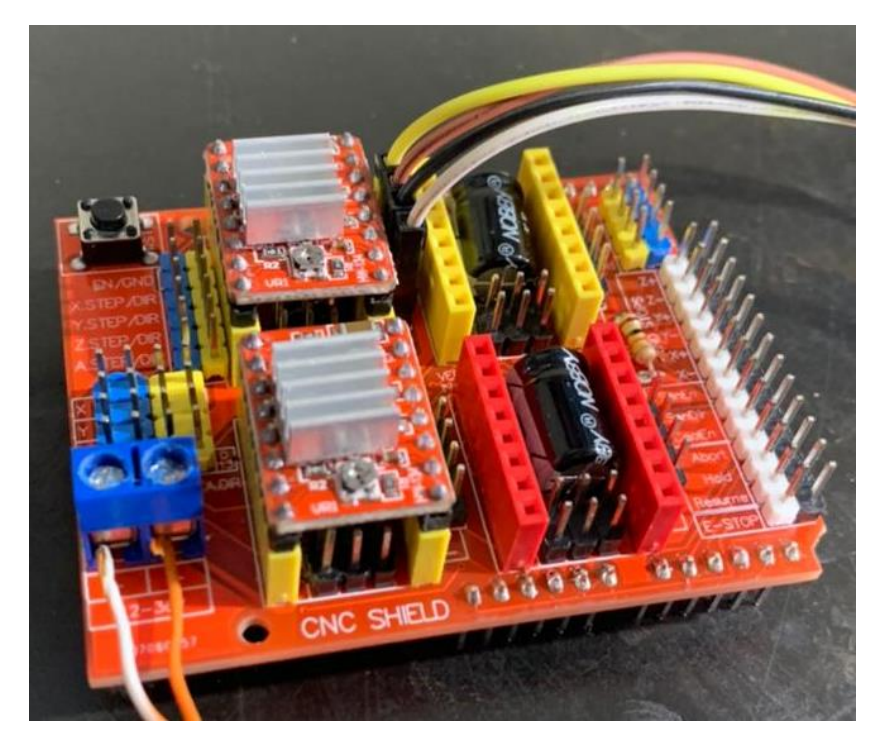

**Figura 22 - Cnc** *Shield* **V3**

Fonte: Elaborada pelo autor (2021)

As características do CNC *Shield* V3 são as seguintes:

- Compatível GRBL;
- Suporte para 4 eixos (X, Y, Z, A), o A pode duplicar "X, Y, Z";
- Possui 2 conectores fim de curso por eixo;
- Possibilita a conexão de cooler;
- Possibilita a ligação e direção do Spindle;
- Bornes a parafuso para alimentação externa (12V a 36VDC);
- Alta eficiência e resultados.
- Slots para *Drivers* Motor de Passo A4988, DVR8825, dentre outros;
- Compatível com Arduino UNO e MEGA 2560;
- Dimensões (CxLxE): 68x54x12mm;

• Peso: 30g;

#### **2.2.7** *Driver* **Motor de Passo A4988**

Este *driver* motor de passo A4988 foi especialmente desenvolvido para controle de pequenos passos (microstepping) para motores de passo bipolares. O *driver* utilizado está ilustrado na figura 23.

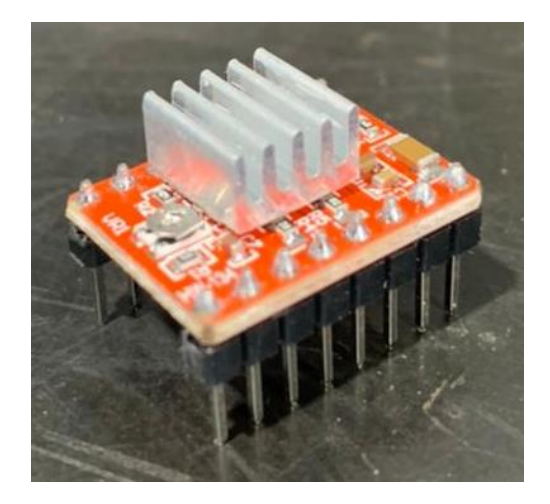

**Figura 23 -** *Driver* **Motor de Passo A4988**

Fonte: Elaborada pelo autor (2021)

As características do *Driver* são as seguintes:

- Controle de passos e direção.
- Tensão lógica: 3-5,5V
- Tensão saída motores: 8-35V
- 5 Resoluções: full-step, half-step, 1/4-step, 1/8-step e 1/16-step.
- Controle ajustável de corrente, permitindo setar a corrente máxima de saída usando um potenciômetro, ou seja, utilizar tensões acima de tensão nominal do seu motor de passo para alcançar taxas maiores de passo.
- Regulador de tensão embutido.
- Proteção conta sobrecarga de corrente e curto-circuito.

#### **2.2.8 Fonte de tensão externa variável**

Essa fonte teve a utilidade de ser a alimentação de baixa tensão do cnc *shield*, fornecendo 12V em corrente contínua tanto para o funcionamento dele quanto do motor de passo. A fonte utilizada está ilustrada na figura 24.

**Figura 24 - Fonte de Tensão Variável**

Fonte: Elaborada pelo autor (2021)

As características da fonte de tensão variável são as seguintes:

- Caixa quadrada 15x15x8cm;
- Possui transformador interno AC/DC de 127V/0-22V DC (15/1S) 15Vac/9VA;
- Contém capacitor de 2200µF;
- Possui potenciômetros para ajuste de tensão;
- Possui amperímetro para visibilidade no ajuste de tensão;
- Possui terminais para saída em DC.

#### 2.3 ENSAIOS REALIZADOS

Para comparar as gerações das duas placas, foi utilizado o método visual gráfico e por tabelas. As medições das potências geradas foram realizadas a cada 30 minutos, totalizando 24 medições em 12 horas. A fim de evitar acúmulo de dados em uma só tabela, foram criadas 3 tabelas, sendo cada uma responsável por conter os valores anotados a cada 4 horas. A primeira tabela tem valores das 6h até 9:30, a segunda, valores das 10h até 13:30 e a última, das 14h até 17:30. Abaixo há as tabelas 2 e 3, modelos a serem preenchidos de acordo com o horário quando os valores forem obtidos de ambas as medições.

| Horário             | $(\mathrm{W})$ |  | Potência do Sistema Fixo   Potência do Sistema Móvel<br>(W) |
|---------------------|----------------|--|-------------------------------------------------------------|
| 6:00                |                |  |                                                             |
| 6:30                |                |  |                                                             |
| $\frac{7:00}{7:30}$ |                |  |                                                             |
|                     |                |  |                                                             |
| $\frac{8:00}{8:30}$ |                |  |                                                             |
|                     |                |  |                                                             |
| 9:00                |                |  |                                                             |
| 9:30                |                |  |                                                             |

**Tabela 2: Tabela proposta para aquisição e armazenamento de dados nas 4 primeiras horas**

#### **Tabela 3: Tabela proposta para aquisição e armazenamento de dados nas 4 horas seguintes**

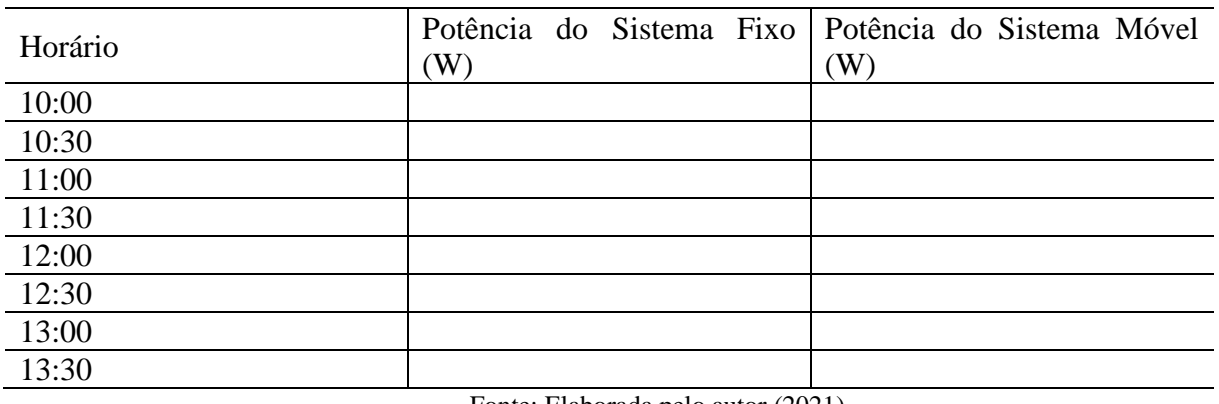

Fonte: Elaborada pelo autor (2021)

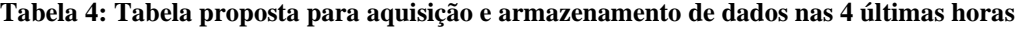

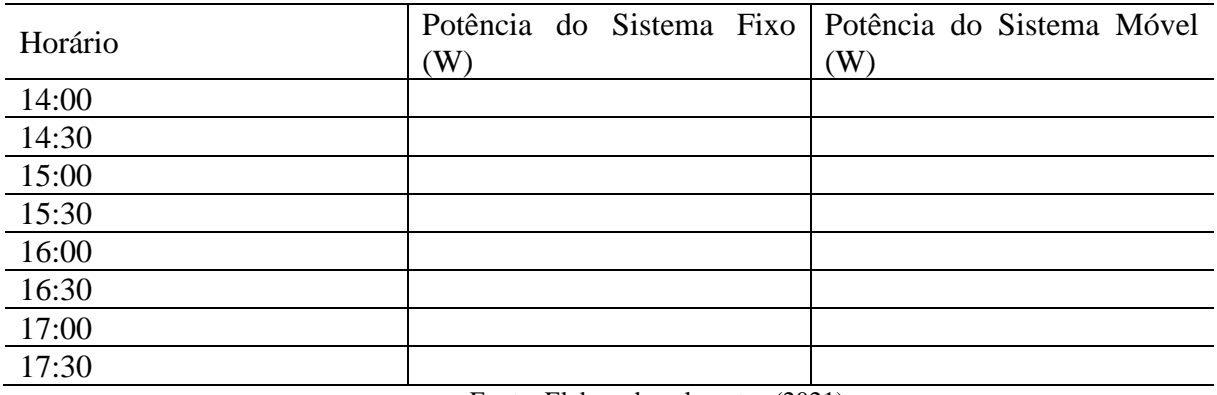

Fonte: Elaborada pelo autor (2021)

Após a aquisição dos dados dos dois sistemas em seus determinados horários, foi possível realizar análises referentes ao custo-benefício e tirar conclusões sobre a utilização dos modelos distintos de geração.

#### **3 IMPLEMENTAÇÃO DO PROJETO**

Com todos os equipamentos em mãos e estruturas montadas e instaladas, ambos os métodos de absorção solar puderam iniciar a captação de radiação solar. A organização e implementação dos modelos começou por volta das 5:30h da manhã para que às 6:00h em ponto os dois sistemas pudessem estar gerando em sintonia.

Em ambos os sistemas, a montagem e instalação do painel em um espaço prédeterminado foi priorizada. Após a placa ter sido posicionada, iniciaram-se as conexões com o controlador de carga, com a bateria e com um computador. A ordem das conexões é de extrema importância para o usuário não danificar nenhum equipamento presente no circuito geral. Na figura 25 é apresentado um fluxograma contendo a ordem de conexões respectivas.

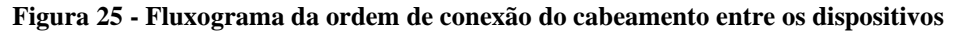

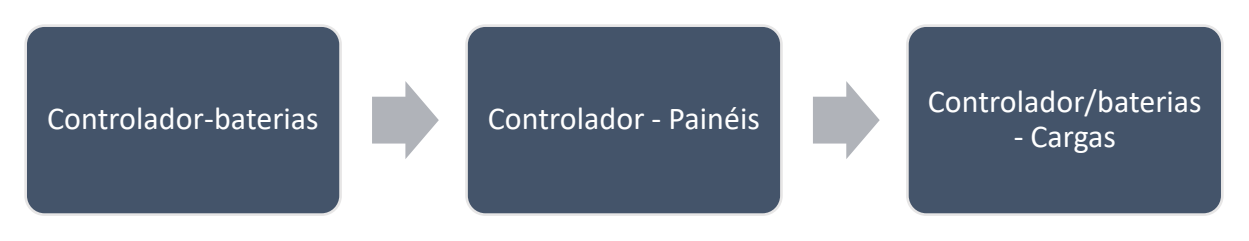

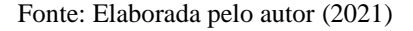

Consta no último quadro do fluxograma acima uma alternância entre controlador e baterias. Isso se dá devido ao modelo de controlador que o usuário utiliza, podendo ter 2 terminais de conexões (positivo e negativo) exclusivos para carga no controlador, ou, caso não tenha, faz-se necessário conectar as cargas escolhidas diretamente nos polos da bateria.

Com a placa posicionada e todos os dispositivos conectados, a geração começou a ser monitorada pelo computador. O monitoramento foi realizado através de um software do próprio controlador denominado *VictronConnect* (*VictronConnect* v5.44) e os dados eram transferidos para o programa em tempo real. Dentro do software há diversos parâmetros monitorados durante a geração que podem ser apresentados na tela de acordo com a necessidade do usuário como: tensão do painel, corrente do painel, potência de geração do painel, tensão da bateria, corrente da bateria e entre outros. Na figura 26 é possível visualizar a interface do programa e seu funcionamento.

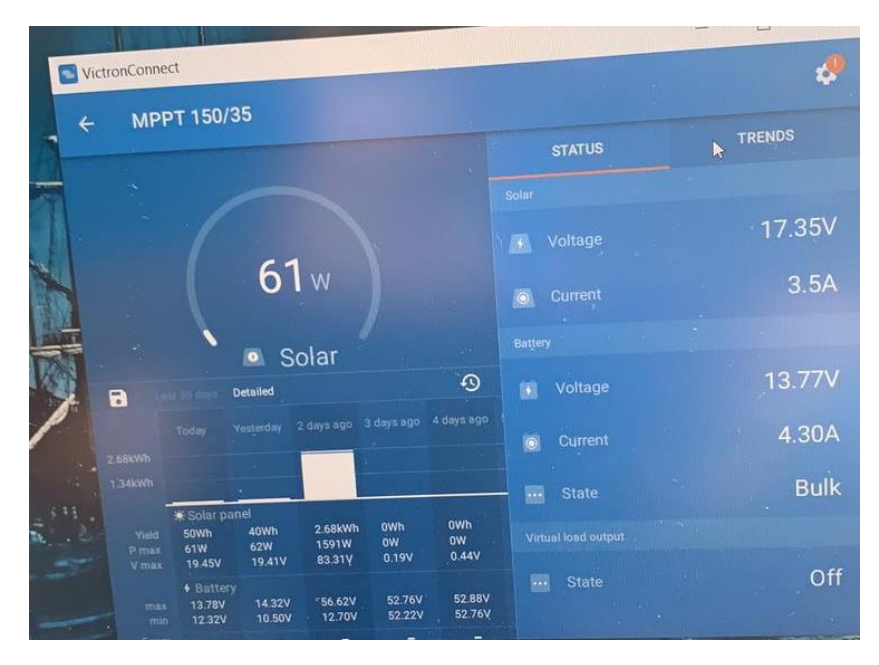

**Figura 26 - Interface do** *VictronConnect*

Fonte: Elaborada pelo autor (2021)

No sistema fixo, a esquematização de funcionamento do sistema é mais prática por não envolver automatização. Em outras palavras, este modelo somente utilizou o controlador de cargas para controlar a tensão nas baterias: carga, descarga e flutuação delas, além de conectar os equipamentos entre si. O painel solar ficou responsável pela aquisição da radiação solar e conversão desta para energia elétrica. Já as baterias tiveram a responsabilidade de armazenar a energia captada pelo painel. Na figura 27 é apresentado um fluxograma de funcionamento do sistema fixo.

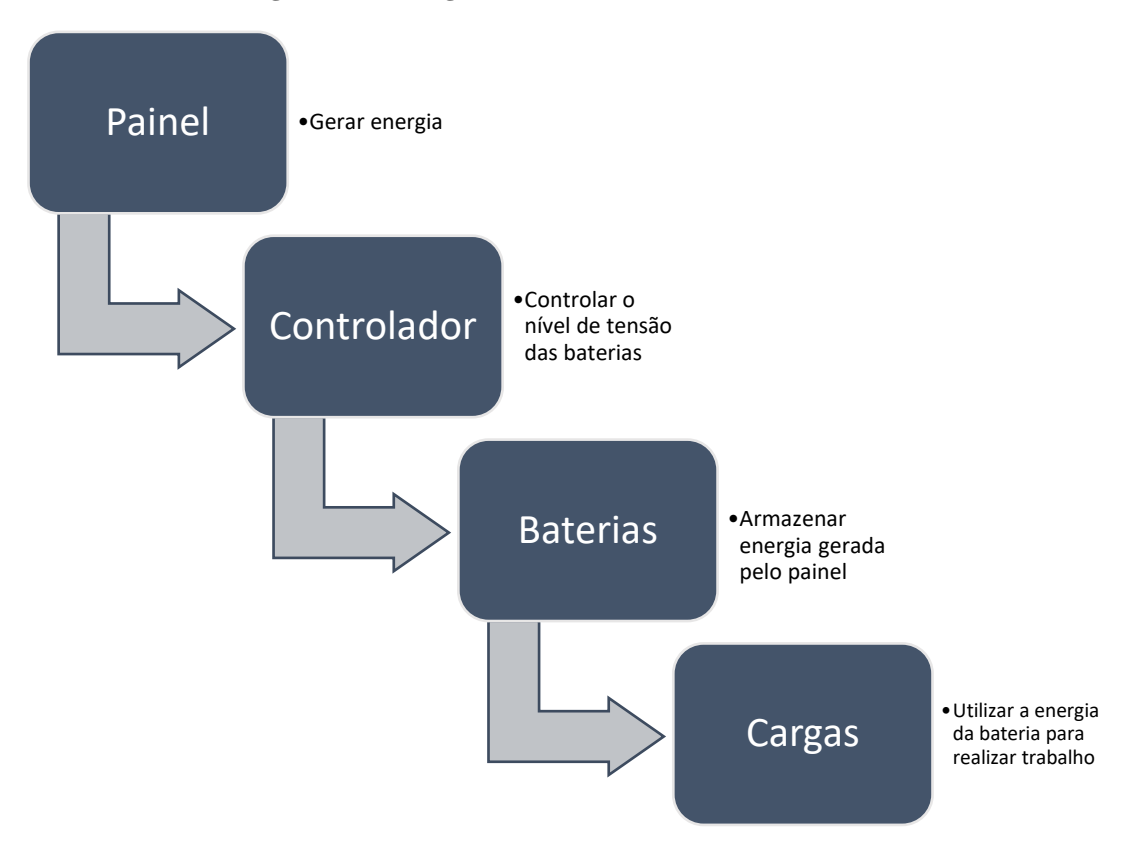

**Figura 27 - Fluxograma de funcionamento do sistema fixo**

Fonte: Elaborada pelo autor (2021)

No sistema móvel a esquematização é mais complexa devido ao uso da automação realizada pelo controlador lógico programável Arduino. Além de ter toda a tecnologia envolvida, o módulo estático apresenta as placas de Arduino, *Shield*, o *driver* e o motor de passo. O Arduino foi alimentado por um cabo exclusivo dele ligado no computador, gerando 5V de tensão. A *shield* e o motor de passo foram alimentados por uma fonte de tensão externa transformadora de 127/0-22V, precisando ligá-la em uma tomada de 127V.

Para atribuir uma movimentação desejada ao motor, foi preciso conectar o *driver* à placa *shield* e os dois ao Arduino Uno R3. Utilizando a própria ferramenta de programação do Arduino (Arduino IDE 1.8.15), foi programada a movimentação do eixo do motor a fim de transportar o parafuso inclinado diagonalmente para cima ou para baixo. Esse sobe e desce do parafuso elevaria ou declinaria uma das extremidades da placa, fazendo com que esta pudesse realizar giros. Na figura 28 é possível entender as conexões e funcionamentos da parte de hardware do sistema móvel.

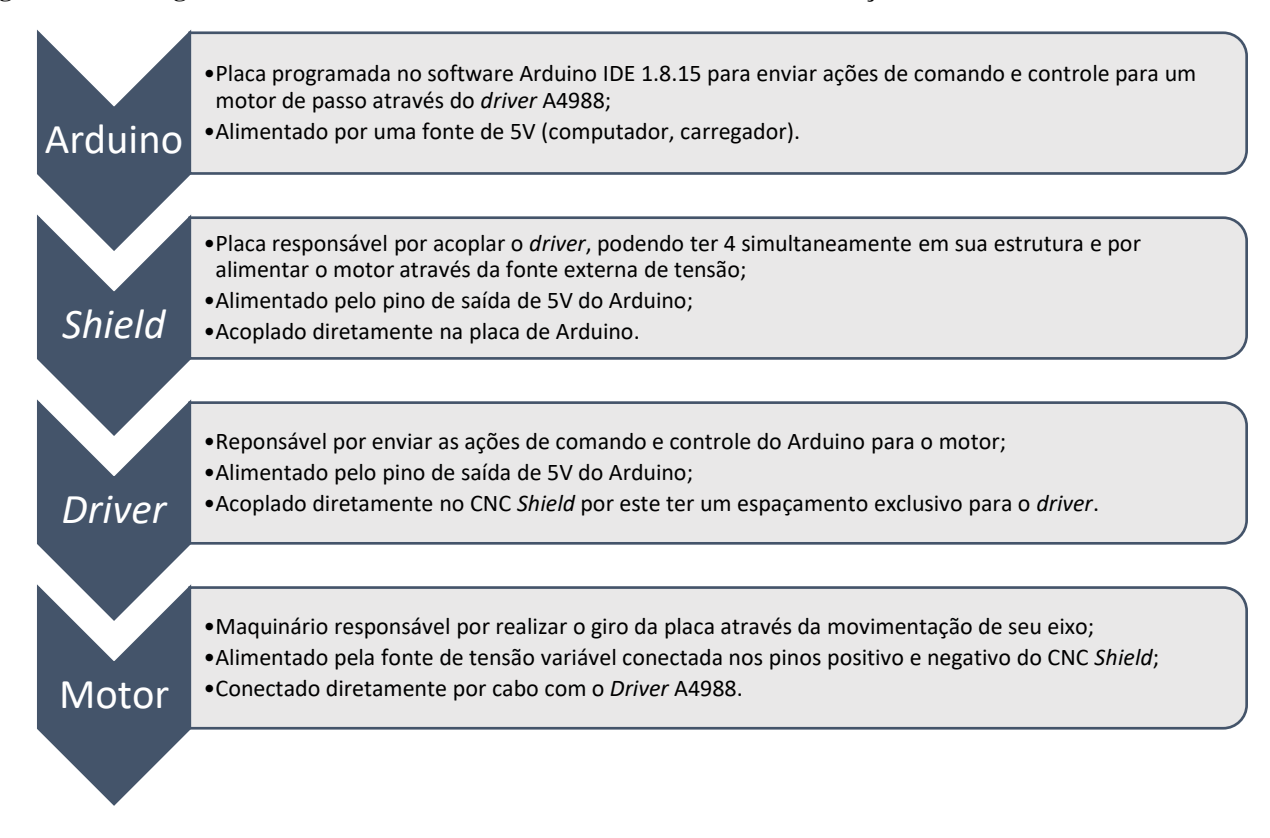

**Figura 28 - Fluxograma de conexões e funcionamentos de hardware** *de automação* **do sistema móvel**

A ideia por trás da programação foi: a cada 1cm que o parafuso andasse 3,75° eram rotacionados na placa. Dessa maneira, com 24cm de transporte do parafuso, 90° seriam movimentados, totalizando a ação da placa no dia. O motor recebeu um total de 24 pulsos de tensão, movendo 1cm a cada pulso. Foram escolhidos 24 pulsos por conta da amostragem de medição a cada 30 minutos. Assim seria enviado do Arduino 1 pulso a cada 30 minutos, totalizando 24 pulsos em 12 horas. A duração do pulso foi escolhida para ser de 30 segundos, evitando assim prejudicar a medição e tendo uma maior precisão nas informações captadas pelo painel. O conjunto de ações tomadas pelo sistema é ilustrado pela figura 29.

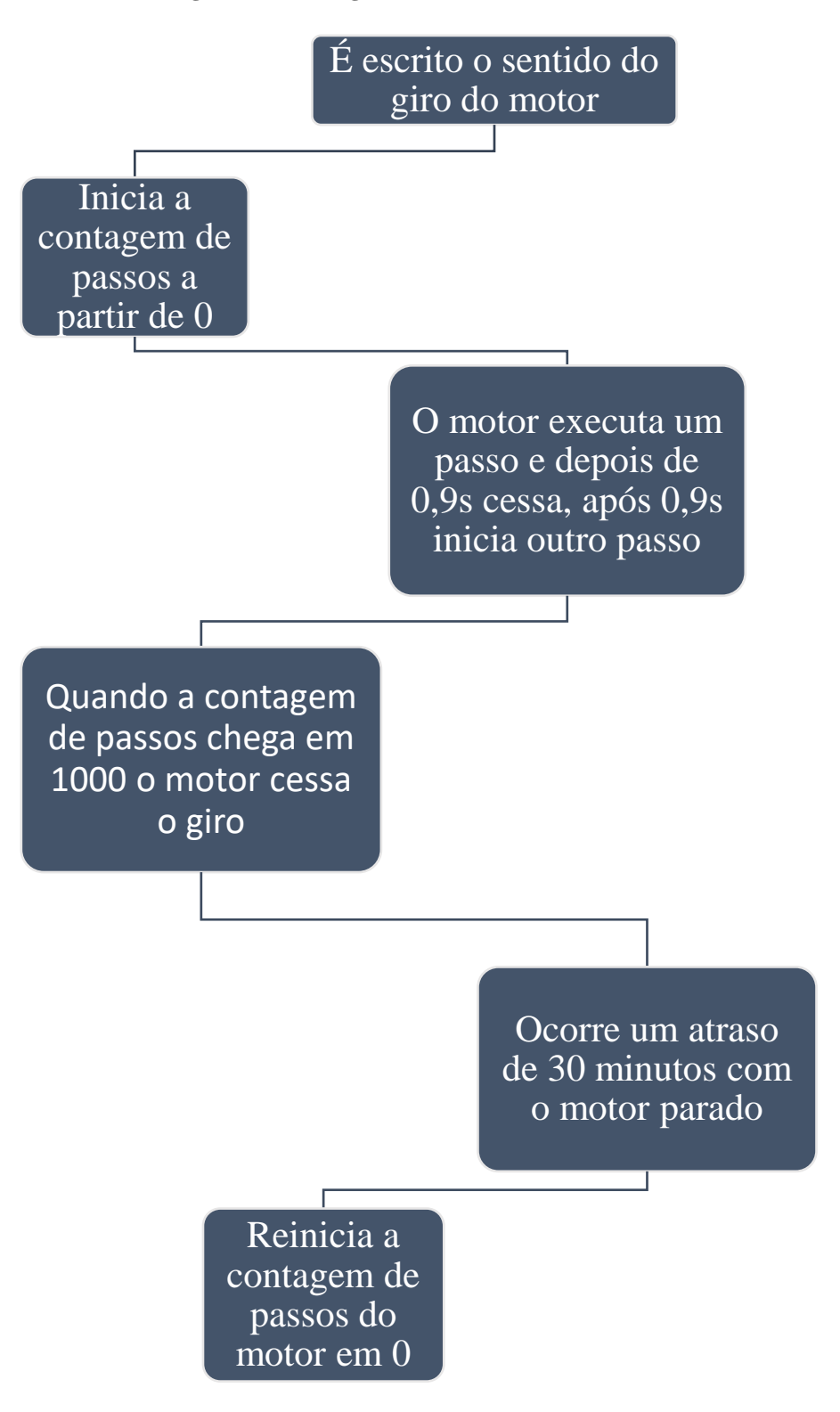

**Figura 29 – Fluxograma do funcionamento do software** 

Fonte: Elaborada pelo autor (2021)

Na figura 30 é ilustrado a composição física da parte automatizada do modelo girassol, incluindo motor, cabos de alimentação e controle, fonte variável de tensão, placa de Arduino, CNC *Shield* V3 e *Driver* A4988.

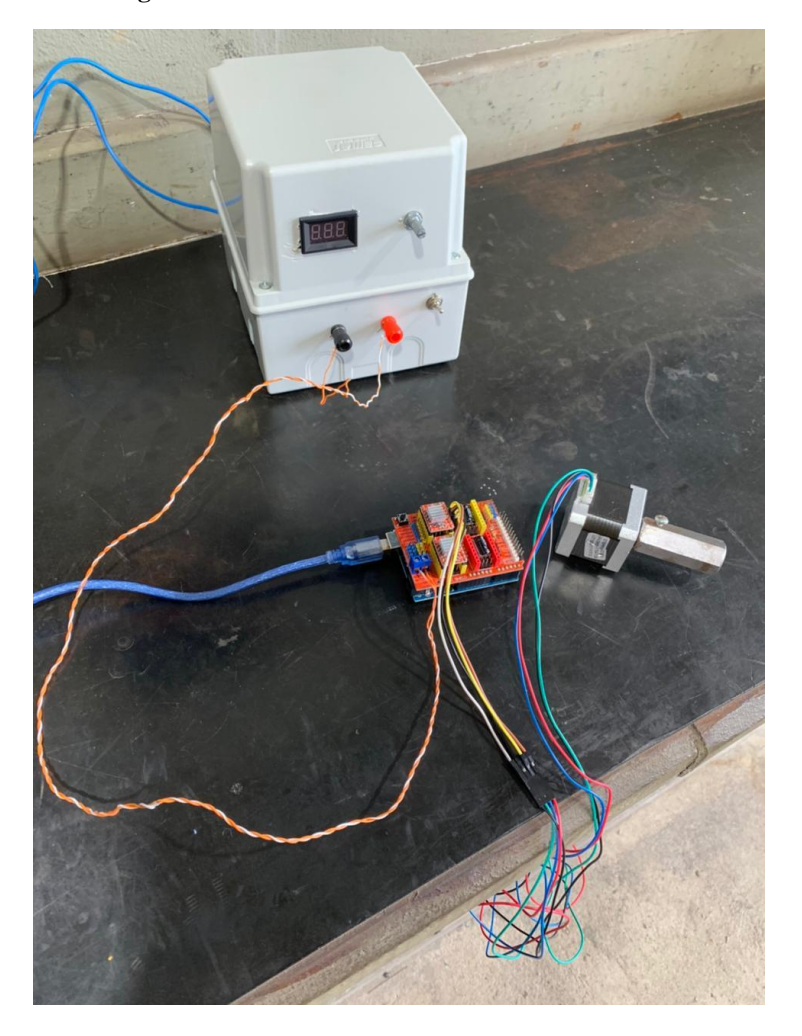

**Figura 30 - Hardware do modelo Girassol**

Fonte: Elaborada pelo autor (2021)

Tendo em conta todas as informações necessárias, a programação da placa de Arduino foi realizada e pode ser acompanhada pelo código-fonte, encontrado no apêndice A.

### **4 ENSAIOS E RESULTADOS**

Após todos os ensaios terem sido realizados, foi possível obter resultados suficientes para gerar as tabelas 5, 6 e 7 e os gráficos 1, 2 e 3 apresentados a seguir.

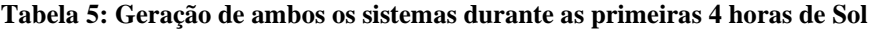

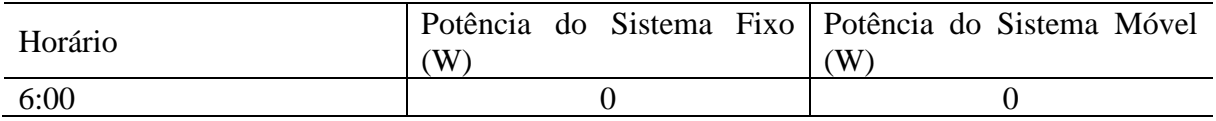

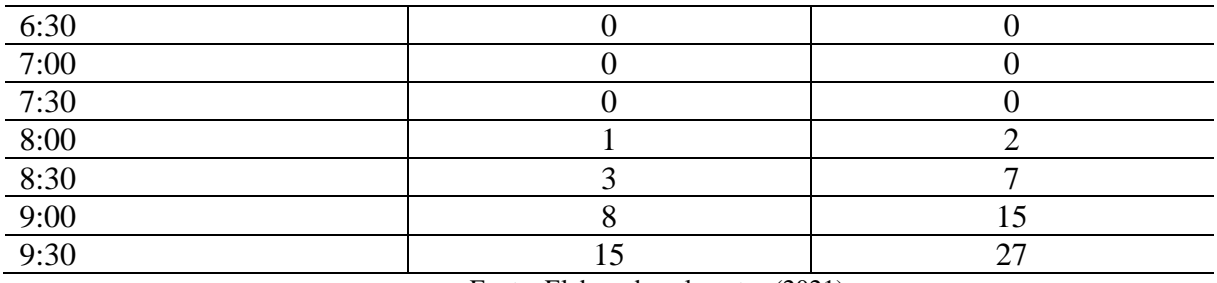

#### **Tabela 6: Geração de ambos os sistemas durante as 4 horas de Sol seguintes**

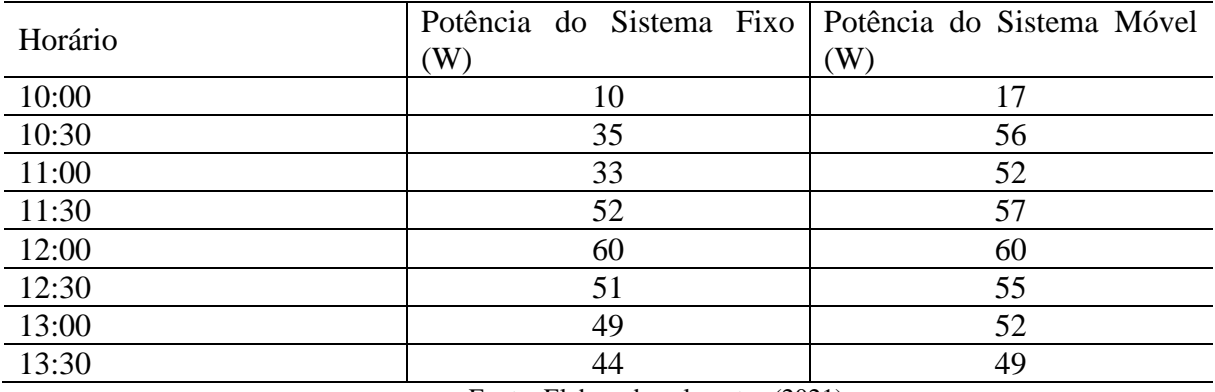

Fonte: Elaborada pelo autor (2021)

#### **Tabela 7: Geração de ambos os sistemas durante as últimas 4 horas de Sol**

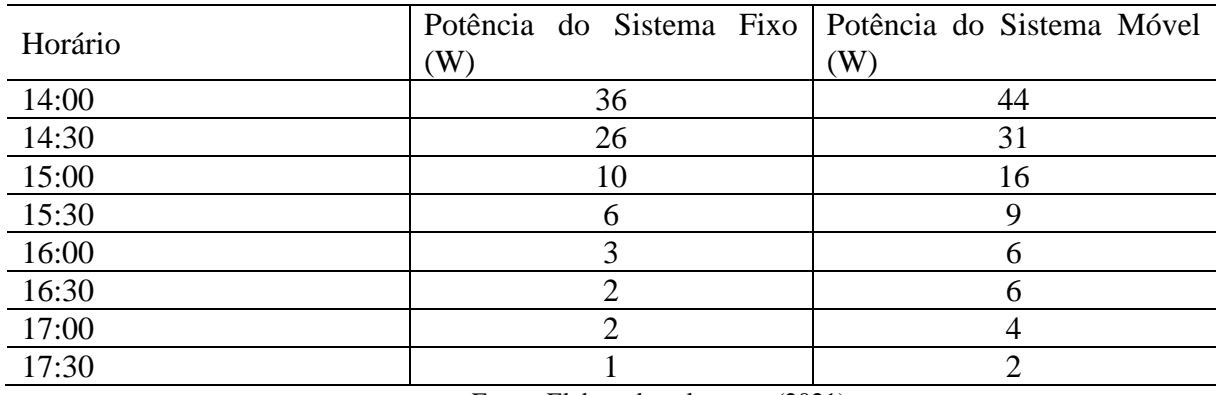

Fonte: Elaborada pelo autor (2021)

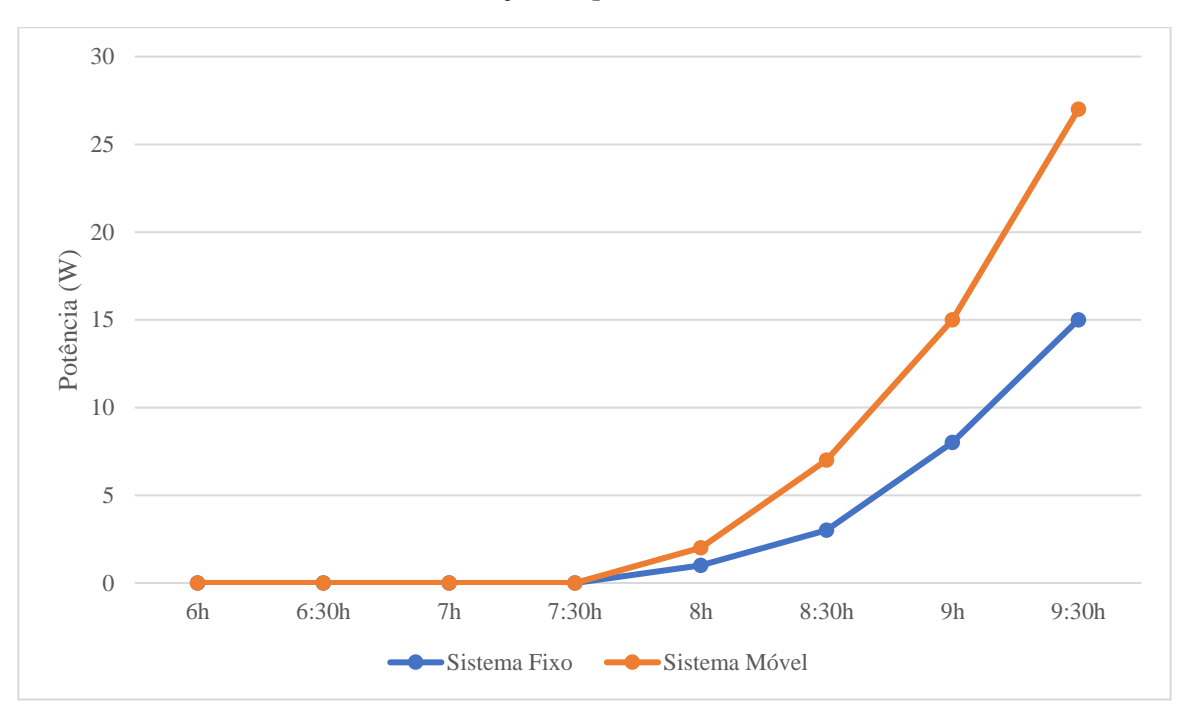

**Gráfico 1 – Geração das placas de 6h até 9:30h**

Fonte: Elaborada pelo autor (2021)

**Gráfico 2 - Geração das placas de 10h até 13:30h**

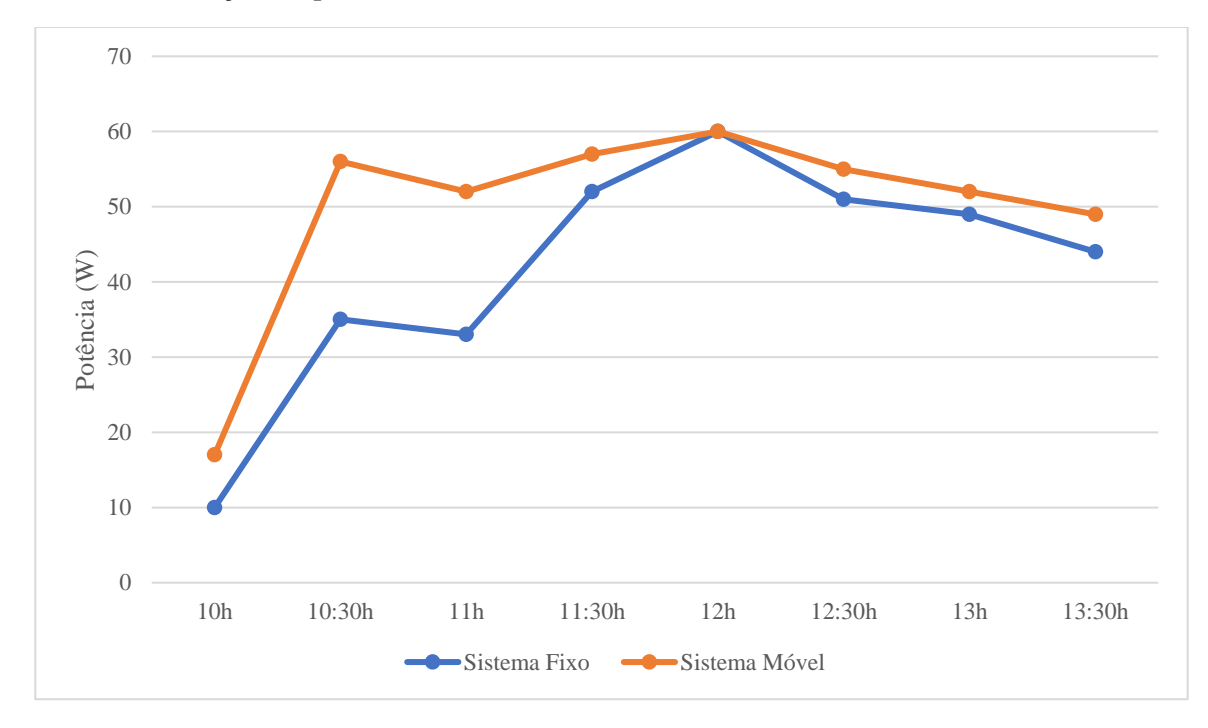

Fonte: Elaborada pelo autor (2021)

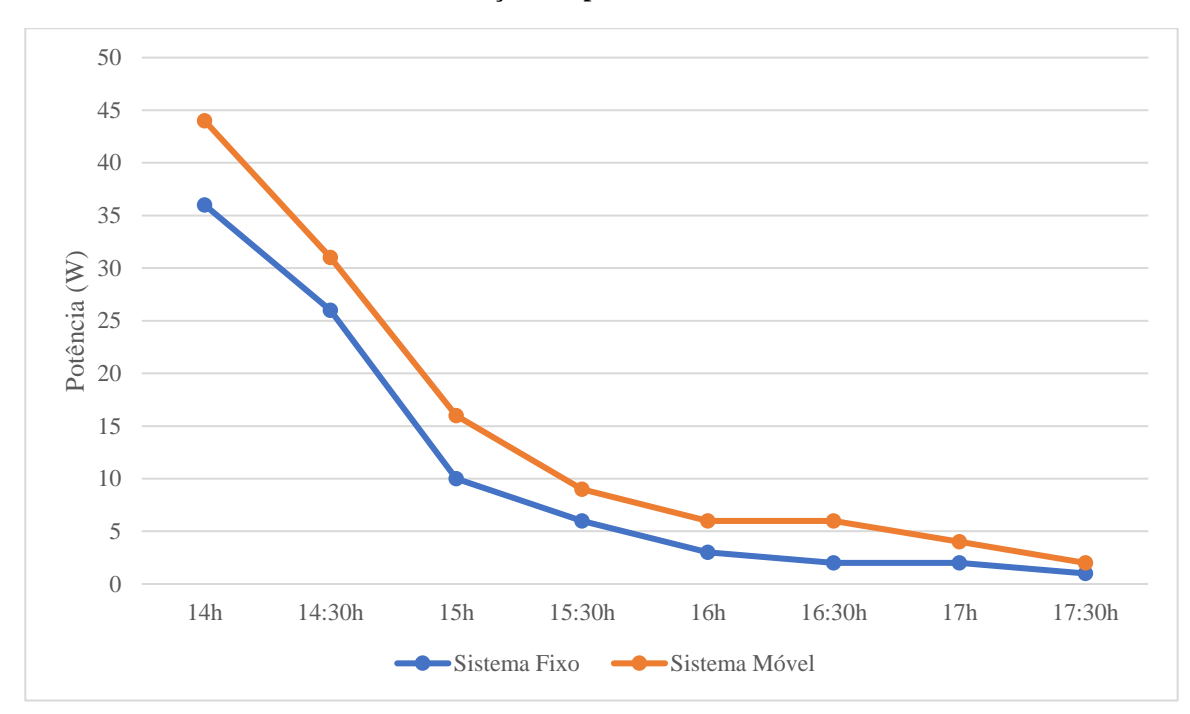

**Gráfico 3 - Geração das placas de 14h até 17:30h**

Fonte: Elaborada pelo autor (2021)

No final do dia da medição, 08/07/2021, quinta-feira, o programa do controlador *VictronConnect* apresentou valores de geração energética de 240Wh para o sistema móvel e 210Wh para o sistema fixo. Essa unidade Watt-hora (Wh) é uma unidade de energia cujo significado se refere a um consumo de uma determinada quantidade de watts em uma hora. Um equipamento elétrico de 1W de potência ligado por 2h, por exemplo, consome 2Wh de energia elétrica neste período. Frequentemente nas contas de energia elétrica, a unidade utilizada é o kWh, correspondente a 1000Wh ou um equipamento de 1000W ligado por 1h.

Para cumprir o último objetivo específico, abordando de custo-benefício, é necessário analisar tanto as proporções de geração quanto as de custo para a montagem do sistema. Tendo os dois sistemas sob as mesmas circunstâncias e tendo em conta que um gerou 240Wh de energia e o outro gerou 210Wh, temos um percentual de 14% a mais na geração do móvel em relação ao fixo. A tabela 8 apresenta os equipamentos e seus custos de mercado.

| Equipamento                      | Custo $(R$)$ |
|----------------------------------|--------------|
| Painel Solar fotovoltaico 60W    | 300          |
| Bateria 12V 150ah                | 800          |
| Controlador de carga Mppt 150/35 | 1200         |
| Kit Arduino Uno R3               | 75           |
| CNC Shield V3                    |              |

**Tabela 8 - Relação equipamento/custo**

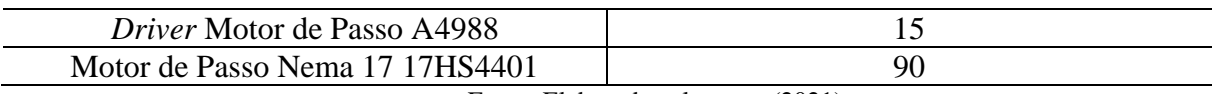

A mão de obra e os materiais para a montagem da estrutura custaram ao todo R\$500. Em relação ao custo, a média de preço comum dos dois sistemas é R\$2800,00 (controlador, bateria e painel). Considerando a parte da automação com uma média de R\$205,00 (motor, *shield*, placa de Arduino e *driver*), temos o valor integral de R\$ 3005,00 e temos 7,3% a mais no custo do sistema automático. Ainda podemos levar em consideração que um *shield* comporta 4 motores e 4 *drivers*, reduzindo mais ainda o custo da automação.

Para realizarmos o estudo financeiro de ambos os sistemas é preciso saber que o preço do kWh é diferente quando consumido da concessionária e quando injetado na rede com a medição reversa. A concessionária cobra R\$ 1,00 por kWh consumido e paga R\$ 0,69 por kWh gerado e jogado de volta na rede. Como o sistema utiliza baterias não precisamos nos importar em considerar o valor do kWh da geração reversa (jogada na rede).

Considerando um conjunto de 4 placas, o custo de todos os equipamentos aumentaria em 4 vezes com exceção do *Shield* que suporta 4 motores simultaneamente. Dessa maneira, o estudo financeiro será feito com 4 placas para aproveitar o máximo do sistema girassol.

Para o sistema fixo, o valor de implementação será multiplicado por 4, ou seja, será de R\$ 11.200,00. O valor do sistema móvel também seria multiplicado por 4 com exceção do valor de 3 CNC *Shields* os quais não serão necessários, dando um total de R\$ 11.945,00.

Considerando a geração diária do modelo girassol em 960Wh e do modelo fixo em 840Wh e considerando também o custo do kWh R\$ 1,00, podemos ter os resultados comparativos do *payback* dos modelos girassol e fixo na tabela 9 e 10 respectivamente.

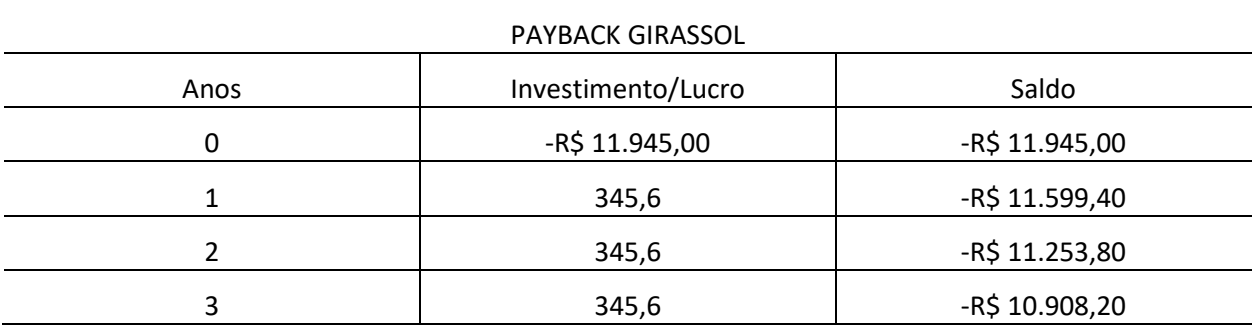

**Tabela 9:** *Payback* **do modelo Girassol**

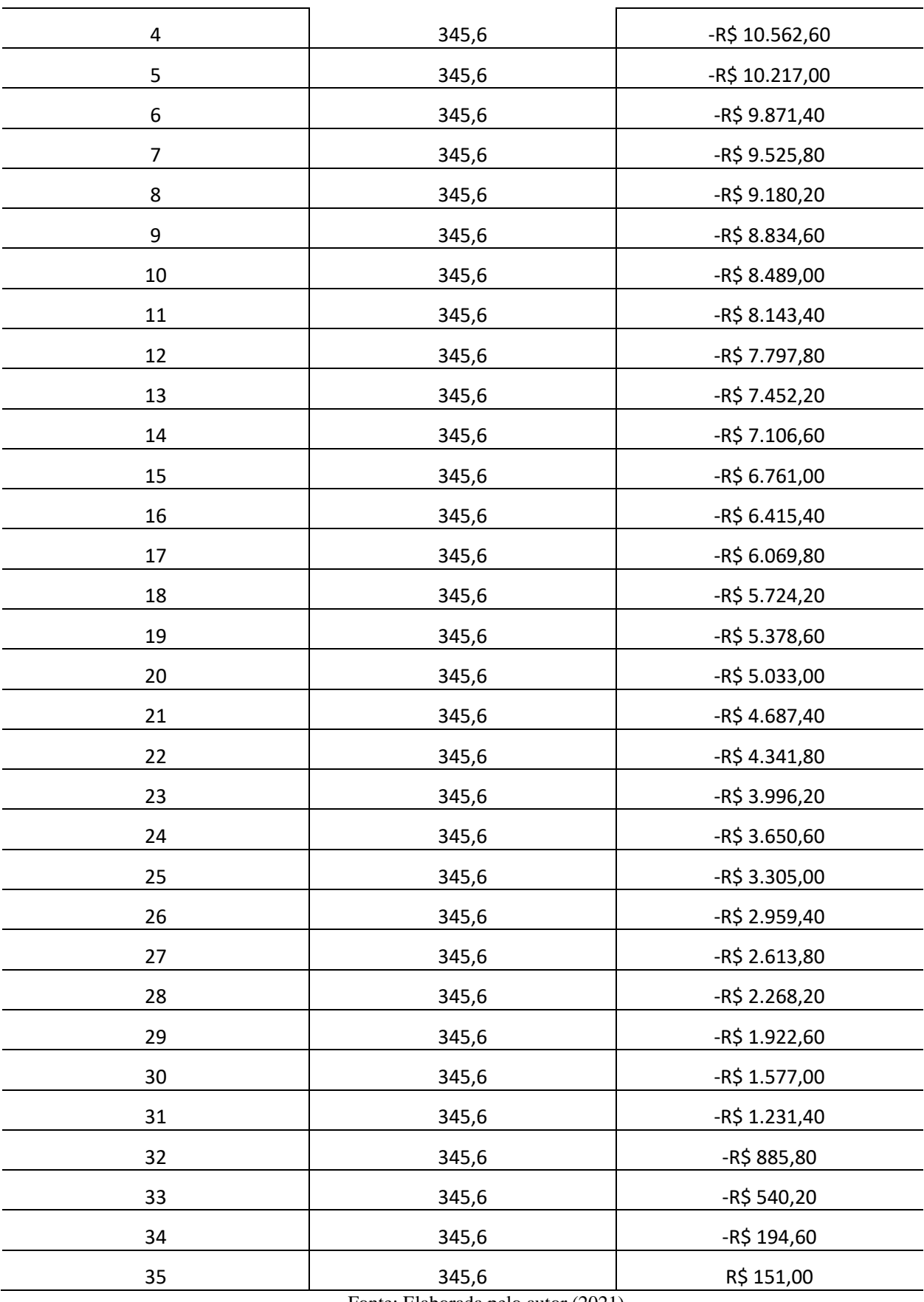

| PAYBACK FIXO   |                    |                |  |  |
|----------------|--------------------|----------------|--|--|
| Anos           | Investimento/Lucro | Saldo          |  |  |
| 0              | -R\$ 11.200,00     | -R\$ 11.200,00 |  |  |
| $\mathbf 1$    | 302,4              | -R\$ 10.897,60 |  |  |
| $\overline{2}$ | 302,4              | -R\$ 10.595,20 |  |  |
| 3              | 302,4              | -R\$ 10.292,80 |  |  |
| 4              | 302,4              | -R\$ 9.990,40  |  |  |
| $\mathsf S$    | 302,4              | -R\$ 9.688,00  |  |  |
| 6              | 302,4              | -R\$ 9.385,60  |  |  |
| 7              | 302,4              | -R\$ 9.083,20  |  |  |
| 8              | 302,4              | -R\$ 8.780,80  |  |  |
| 9              | 302,4              | -R\$ 8.478,40  |  |  |
| $10\,$         | 302,4              | -R\$ 8.176,00  |  |  |
| $11\,$         | 302,4              | -R\$ 7.873,60  |  |  |
| 12             | 302,4              | -R\$ 7.571,20  |  |  |
| 13             | 302,4              | -R\$ 7.268,80  |  |  |
| 14             | 302,4              | -R\$ 6.966,40  |  |  |
| 15             | 302,4              | $-R$ 6.664,00$ |  |  |
| 16             | 302,4              | -R\$ 6.361,60  |  |  |
| 17             | 302,4              | -R\$ 6.059,20  |  |  |
| 18             | 302,4              | -R\$ 5.756,80  |  |  |
| 19             | 302,4              | -R\$ 5.454,40  |  |  |
| 20             | 302,4              | -R\$ 5.152,00  |  |  |
| 21             | 302,4              | -R\$ 4.849,60  |  |  |
| 22             | 302,4              | -R\$ 4.547,20  |  |  |
| 23             | 302,4              | -R\$4.244,80   |  |  |
| 24             | 302,4              | -R\$ 3.942,40  |  |  |
| 25             | 302,4              | -R\$ 3.640,00  |  |  |
| 26             | 302,4              | -R\$ 3.337,60  |  |  |
| 27             | 302,4              | -R\$ 3.035,20  |  |  |
| 28             | 302,4              | -R\$ 2.732,80  |  |  |
| 29             | 302,4              | -R\$ 2.430,40  |  |  |
| 30             | 302,4              | -R\$ 2.128,00  |  |  |

**Tabela 10:** *Payback* **do modelo Fixo**

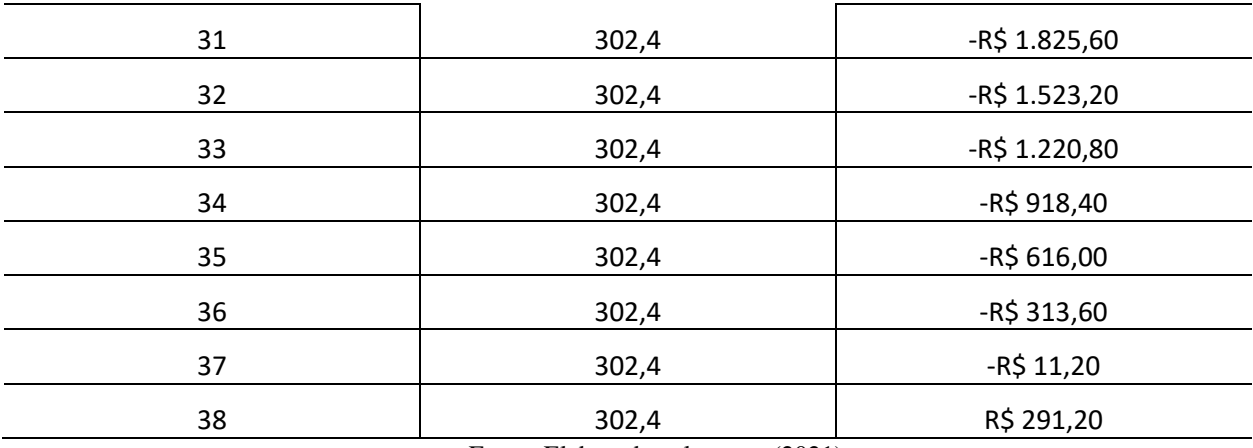

De acordo com os resultados demonstrados via cálculo do *Payback*, o modelo girassol consegue ressarcir o investidor em 35 anos. Já o modelo fixo, o usuário é ressarcido em 38 anos, confirmando a hipótese de que o sistema girassol apresenta maior custo-benefício com relação ao *payback*.

O *payback* dos dois projetos confirmou a hipótese de um maior custo-benefício por parte do modelo girassol, entretanto a quantidade de anos que o investimento é ressarcido ficou fora do padrão. Como a finalidade do projeto é puramente comprovativa se baseando em fundamentos acadêmicos, os resultados obtidos apesar de serem disformes da realidade em certo aspecto condizem com a hipótese do experimento.

Esse fato ocorreu porque, como todos os equipamentos foram emprestados de empresas dispostas a ajudar no projeto, o custo do sistema não teve como ser controlado e acabou saindo um pouco do programado tornando-o mais caro e aumentando o tempo de retorno do investimento.

Para encontrar um valor de *payback* mais próximo da realidade, foram realizados outros cálculos simulando um outro experimento com preços de equipamentos mais baratos ou com eficiência melhor. Os resultados se encontram nas tabelas 11 e 12.

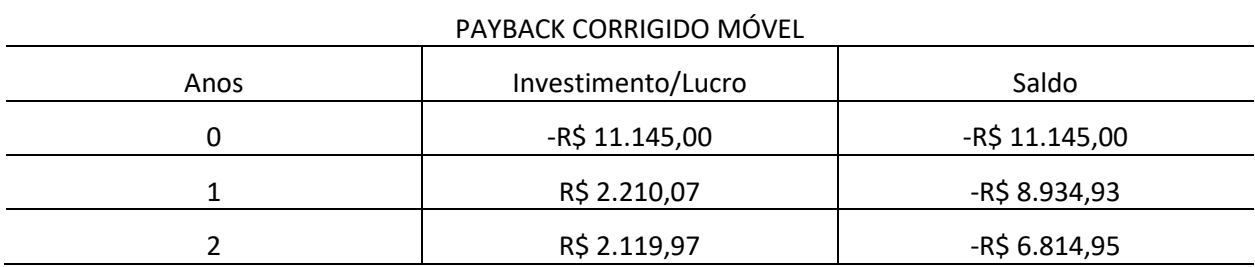

#### **Tabela 11:** *Payback* **corrigido do modelo Girassol**

| 3  | R\$ 2.033,55 | $-R$4.781,41$ |
|----|--------------|---------------|
| 4  | R\$ 1.950,64 | -R\$ 2.830,76 |
| 5  | R\$ 1.871,12 | -R\$ 959,64   |
| 6  | R\$ 1.794,84 | R\$ 835,20    |
| 7  | R\$ 1.721,67 | R\$ 2.556,87  |
| 8  | R\$ 1.651,48 | R\$4.208,35   |
| 9  | R\$ 1.584,16 | R\$ 5.792,51  |
| 10 | R\$ 1.519,57 | R\$ 7.312,08  |
|    |              |               |

**Tabela 12:** *Payback* **corrigido do modelo Fixo**

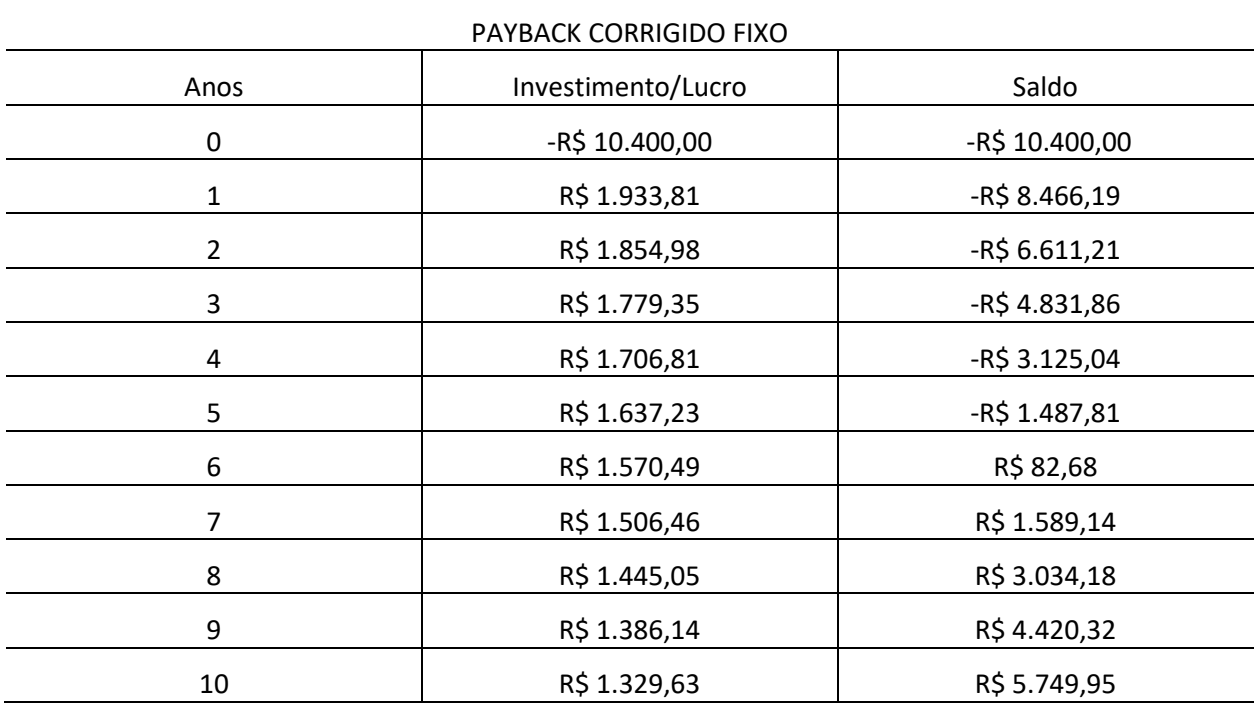

Tendo os últimos valores simulados como mais próximos dos resultados reais, é possível finalizar a análise de custo-benefício realizando o cálculo do VPL dos sistemas e comparandoos. Para um investimento com prazo de 6 anos, o VPL dos modelos seria:

VPL do modelo girassol:

$$
VPL_{móvel} = 835,20 \text{ reais}
$$

VPL do modelo fixo:

$$
VPL_{fixo} = 82,68 \text{ reais}
$$

Dessa forma, confirmando o resultado positivo do investimento de 6 anos através do Valor Presente Líquido, podemos afirmar que essa aplicação financeira é válida em seu custobenefício.

#### **CONCLUSÃO**

Ao fim do projeto, a comparação entre os dois sistemas com relação ao custo e geração foi realizada cumprindo o objetivo geral da pesquisa. A fim de poder realizar essa comparação, foi necessário criar uma estrutura de fácil adaptação das placas solares e capaz de movê-las num determinado eixo.

Completando os objetivos específicos, restou somente a meta de demonstrar qual dos modelos apresenta o maior custo-benefício e ela também foi sanada através do cálculo do tempo de retorno (*payback*) e dos percentuais os quais exibem a diferença entre geração e custo dos dois.

Se o estudo fosse realizado para um conjunto de placas, a eficiência e custo-benefício do modelo dinâmico seria mais elevado quanto maior a quantidade de painéis. Além disso, como todos os equipamentos foram emprestados de empresas dispostas a ajudar no projeto, o custo do sistema não teve como ser controlado e acabou saindo um pouco do programado tornando-o mais caro e aumentando o tempo de retorno do investimento. Caso o investidor quisesse desembolsar todo o investimento por conta própria, os equipamentos poderiam ser escolhidos com mais cautela e de forma mais prática, eliminando o risco do encarecimento excessivo do sistema. Tais resultados, dispostos ao longo do trabalho, auxiliam no entendimento da própria proposta do projeto.

Como trabalhos futuros, em posse da bancada móvel, é possível elevar o estudo para outros patamares, como movimentação de 2 eixos, utilizando sensores de iluminação e otimizando as especificações técnicas de todos os equipamentos usados. Dessa maneira, é possível ter resultados diferentes para aplicações diversas as quais o proprietário das placas desejar.

## **REFERÊNCIAS BIBLIOGRÁFICAS**

ABREU FILHO, José Carlos. **Finanças corporativas**. 10. ed. Rio de Janeiro: FGV, 2008.

BORDEAUX-REGO, Ricardo et al. **Viabilidade econômico-financeira de projetos**. Rio de Janeiro: Editora FGV, 2006.

BROM, L.G.; BALIAN, J.E.A. **Análise de investimentos e capital de giro**. São Paulo: Saraiva, 2007.

CAPISTRANO, J. Technological Innovations And Developments In Solar Power. [s.l.]: Xensolar, 2018. Disponível em: <https://www.xensolar.com.au/blog/2018-technologicalinnovations-and-developments-in-solar-power>. Acesso em: 22 jul. 2021.

COOPE SOLAR. **Instalação e diferença de ambos os sistemas**. [s.l.]: Coope Solar, 2017. Disponível em: <https://coopesolar.wordpress.com/on-grid/>. Acesso em: 20 nov. 2020.

CRESESB - Centro de Referência para Energia Solar e Eólica. **As energias solar e eólica no Brasil**. [s.l.]: Cresesb, 2013. Disponível em: <http://www.cresesb.cepel.br/download/casasolar/casasolar2013.pdf>.

CRESESB - Centro de Referência para Energia Solar e Eólica. **Energia Solar Princípios e Aplicações**. [s.l.]: Cresesb, 2006. Disponível em: <http://www.cresesb.cepel.br/download/tutorial/tutorial\_solar\_2006.pdf>.

ELYSIA**. Entenda tudo sobre as características do inversor solar grid-tie**. [s.l.]: Elysia, 2017. Disponível em: <https://elysia.com.br/inversor-solar-grid-tie/>. Acesso em: 20 nov. 2020.

HIRSCHFELD, Henrique. **Engenharia econômica e análise de custos**. 4.ed. São Paulo: Atlas, 1989.

INEE **–** Instituto Nacional de Eficiência Energética. **O que é Geração Distribuída**. [s.l.]: Inee, 2020. Disponível em: <http://www.inee.org.br/forum\_ger\_distrib.asp>. Acesso em: 20 nov. 2020.

INTELBRAS**. Módulo Fotovoltaico EMS 330P | Intelbras**. [s.l.]: Intelbras, 2018. Disponível em: <https://www.intelbras.com/pt-br/modulo-fotovoltaico-ems-330p-ems-330 p>. Acesso em: 20 nov. 2020.

LOEBLEIN, Lucinéia Carla et al. **Comparação da Eficiência de Placas Solares Térmicas em Diferentes Modos de Operação**; In: XIII SEPROSUL – Semana de laIngeniería de ProducciónSudamericana, 13, 2013. Gramado, RS: 2013, p.9

MACHADO, C. T.; MIRANDA, F. S. **Energia solar fotovoltaica: uma breve revisão**. REV. VIRTUAL QUIM.,v. 7, n. 1, p. 126 – 143, 2015.

NT ENERGY SOLUTIONS. **On-Grid and Off-Grid system**. [s.l.]: NT Energy Solutions, 2020. Disponível em: <http://www.nt-energysolutions.com/en/Article/Detail/101927>. Acesso em: 20 nov. 2020.

PARIDA, Bhubaneswari; INIYAN, S.; GOIC, Ranko. A review of solar photovoltaic technologies. Renewable and Sustainable Energy Reviews, v. 15, n. 3, p. 1625–1636, 2011. Disponível em: <https://www.sciencedirect.com/science/article/pii/S1364032110004016>. Acesso em: 13 jul. 2021.

PINHO, João; GALDINO, Marco. **MANUAL DE ENGENHARIA PARA SISTEMAS FOTOVOLTAICOS**. Rio de janeiro: [s. n.], 2014.

PORTAL SOLAR. **Energia heliotérmica (termo solar): O que é e como funciona?** [s.l]: Portal Solar, 2016. Disponível em: <https://www.portalsolar.com.br/blog-solar/energiasolar/energia-heliotermica-entenda-como-funciona.html>. Acesso em: 15 nov. 2020.

ROBOCORE. **Arduino UNO R3**. [s.l]: Robocore, 2019. Disponível em: <https://www.robocore.net/placa-arduino/arduino-uno-r3>. Acesso em: 1 jul. 2021.

RÜTHER, RICARDO. **EDIFÍCIOS SOLARES FOTOVOLTAICOS**. FLORIANÓPOLIS: LABSOLAR, 2004.

SIEMENS. **Solar Tracking**. [s.l.]: Siemens, 2020. Disponível em: <https://new.siemens.com/global/en/markets/machinebuilding/solar-productionmachines/solar-tracking.html>. Acesso em: 20 nov. 2020.

SOL CENTRAL. **Produtos**. [s.l.]: Sol Central, 2015. Disponível em: <http://www.solcentral.com.br/produtos/>. Acesso em: 20 nov. 2020.

SOUZA, Adilson Pacheco et al. **Estimates of solar radiation components on a tilted surface based on global horizontal radiation**. Campina Grande, PA, 2011. Disponível em: <https://www.researchgate.net/publication/262671726\_Estimates\_of\_solar\_radiation\_compon ents on a tilted surface based on global horizontal radiation>. Acesso em: 14 nov. 2020.

THOMSEN, Adilson. **O que é Arduino?**. [s.l.]: Filipeflop, 2014. Disponível em: <https://www.filipeflop.com/blog/o-que-e-arduino/>. Acesso em: 1 jul. 2021.

## **APÊNDICE A – CÓDIGO FONTE DA MOVIMENTAÇÃO DO MOTOR**

#define EN 8

//Direction pin

#define X\_DIR 5

//Step pin

#define X\_STP 2

//A4988

int delayTime = 900000;

int stps=1000;

void step(boolean dir, byte dirPin, byte stepperPin, int steps)

## {

digitalWrite(dirPin, dir);

delay(100);

for (int  $i = 0$ ; i< steps; i++)

```
 {
```
}

digitalWrite(stepperPin, HIGH);

delayMicroseconds(delayTime);

digitalWrite(stepperPin, LOW);

delayMicroseconds(delayTime);

}

```
void setup()
```
{

pinMode(X\_DIR, OUTPUT); pinMode(X\_STP,OUTPUT);

pinMode(EN, OUTPUT);

digitalWrite(EN,LOW);

}

void loop()

{

step(false, X\_DIR, X\_STP, stps);

delay(1800000);

step(false, X\_DIR, X\_STP, stps);

delay(1800000);

}